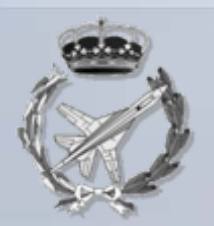

## **Escuela Universitaria de Ingeniería Técnica Aeronáutica**

### **Expresión Gráfica en la Ingeniería**

# **INGENIERÍA GRÁFICA**

- **1. NORMALIZACI 1. NORMALIZACI ÓN**
- **1.1 Introducci 1.1 Introducción a la normalizaci n a la normalización**
- **1.2 Documentaci 1.2 Documentaci ón gr áfica**
- **1.3 Principios de representación**

### **1.4 Acotaci 1.4 Acotación**

**1.5 Representaci 1.5 Representaci ón en ingenier n en ingenier ía aeron a aeron áutica**

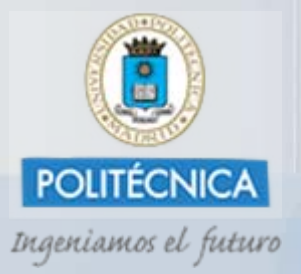

**Javier Pérez ÁlvarezJosé Luis Pérez BeneditoSantiago Poveda Martínez**

OCW UPM

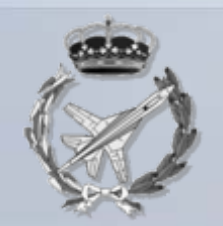

### **Escuela Universitaria de Ingeniería Técnica Aeronáutica**

### **1.4 Acotaci 1.4 Acotación**

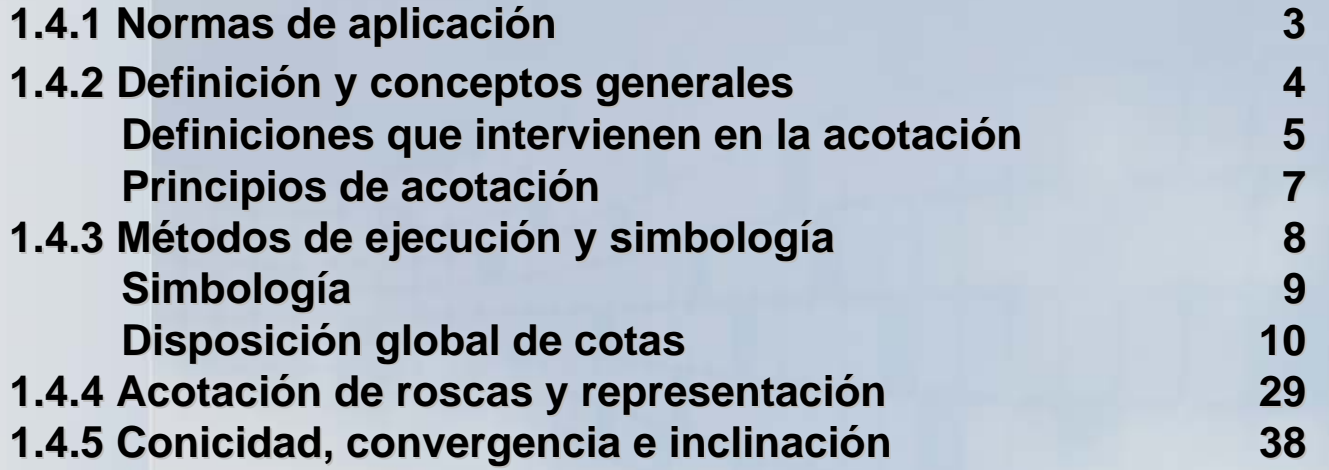

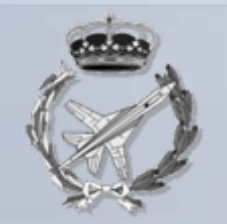

#### **ó n**

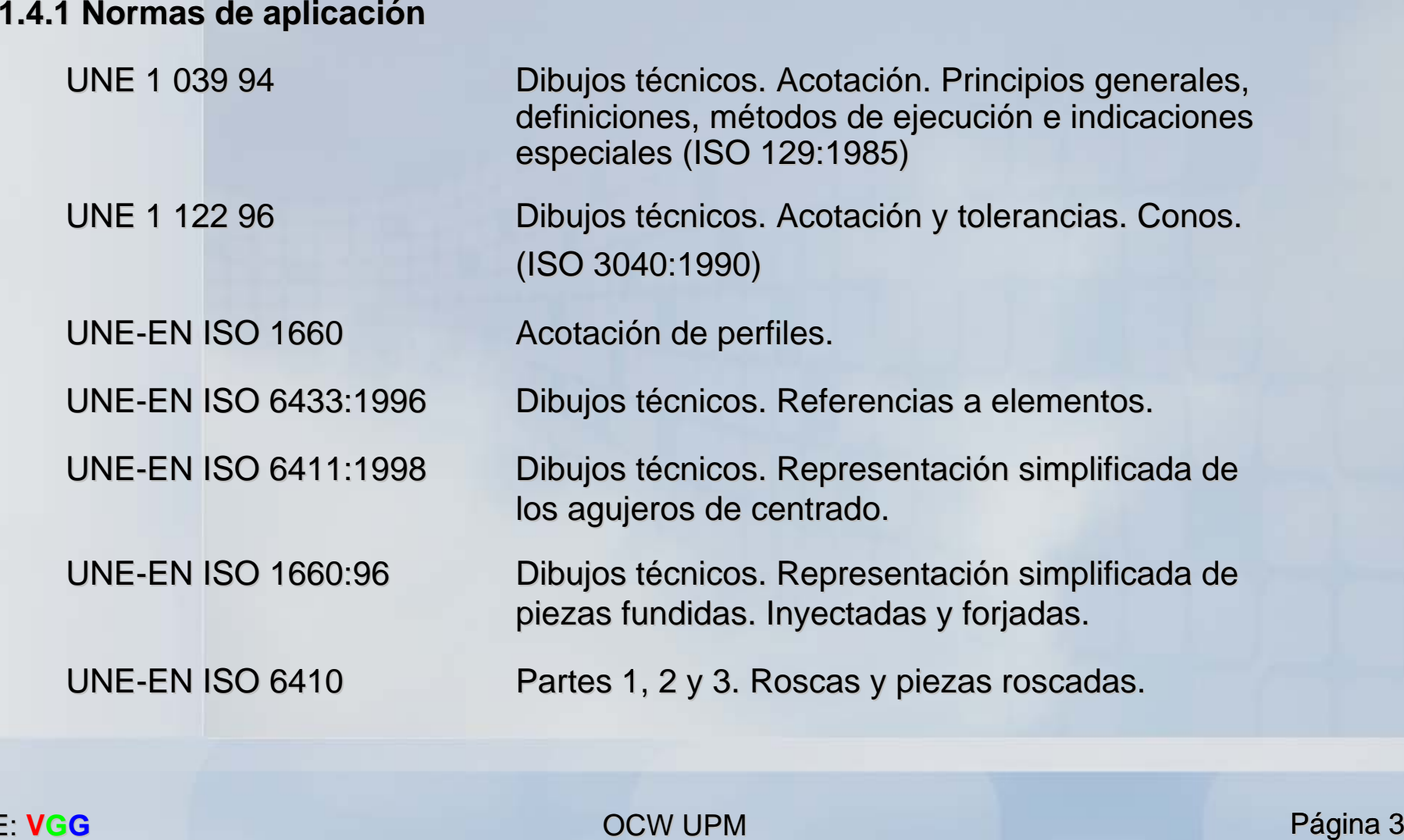

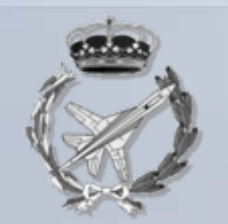

#### **1.4.2 Definici 1.4.2 Definici ón y conceptos generales n y conceptos generales Acotaci Acotación:**

#### Definición:

Es el proceso de indicar sobre la representación de un objeto las dimensiones que lo definen.

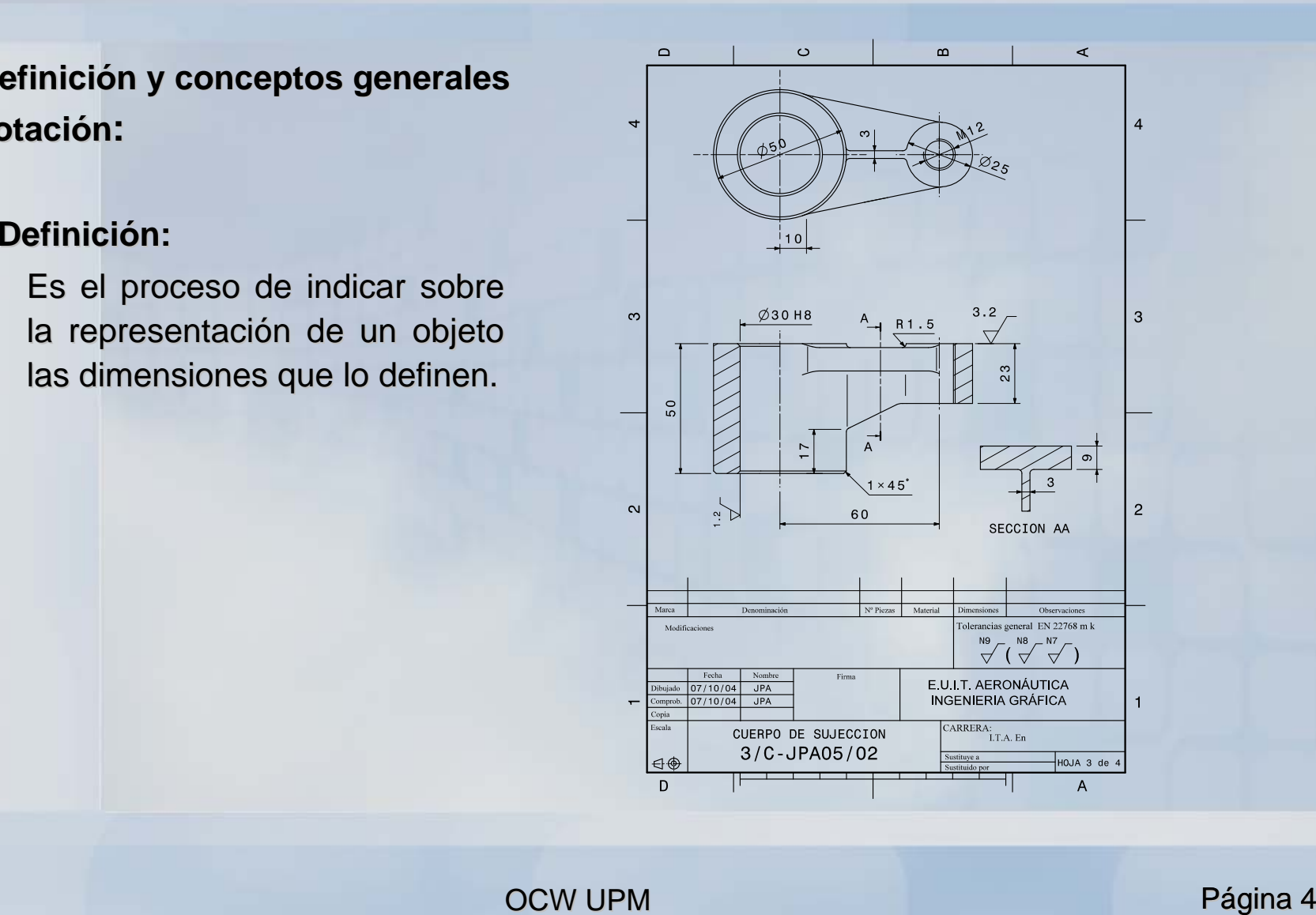

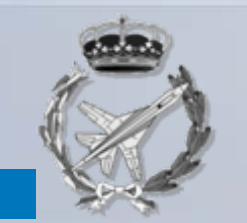

#### **Definiciones** (según UNE 1 039 94)

- **Cota**: "*valor numérico expresado en unidades de rico expresado en unidades de medida apropiadas y representada edida apropiadas y representada gráficamente en los dibujos t ficamente en los dibujos técnicos con l cnicos con líneas, s neas, s ímbolos y notas mbolos y notas "".* Indica la magnitud real de la dimensión del elemento al que hace referencia independientemente de la escala del dibujo. dibujo.
- **Cota funcional:** "cota esencial para la función de la pieza o hueco". De ella depende el *funcionamiento de la pieza o conjunto al que afecta. funcionamiento de la pieza o que afecta.*
- *Cota no funcional: Cota no funcional: "cota no esencial para la funci cota no esencial para la función de la pieza o hueco n de la pieza o hueco ". Junto a las . Junto a las cotas funcionales definen la forma completa de la pieza o hueco. cotas funcionales definen la forma completa de la pieza o hueco.*
- Créa: "Valor numerico expressão en linidades de meioria apropiadas y representada el al dimensión del elemento al que hace referencia independientemente de la escala del dibujo.<br>
de la dimensión del elemento al que hace •*Cota auxiliar: Cota auxiliar: "cota dada cota dada únicamente a nivel informativo. No juega ning nicamente a nivel informativo. No juega ning ún papel decisivo n papel decisivo en la fabricaci en la fabricación o el control y se deduce de ot n o el control y se deduce de otros valores dados en el dibujo o ros valores dados en el o documentos afines. Se indican entre paréntesis y en ningún caso serán objeto de tolerancia. tolerancia."*

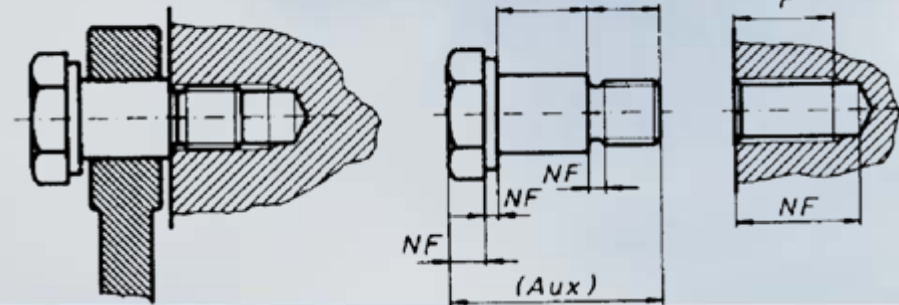

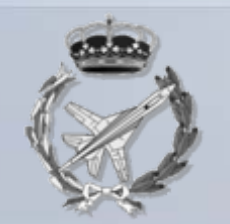

#### **Definiciones que intervienen en la acotación**

- án las dimensiones correspondientes al objeto terminado.
- *Elemento*: es una parte característica de un objeto p.ej. una superficie un cilindro, una rosca, etc.
- *Elemento funcional*: es el que desempeña una funci ón primordial para el funcionamiento de la n primordial para el funcionamiento de la pieza a que pertenece.

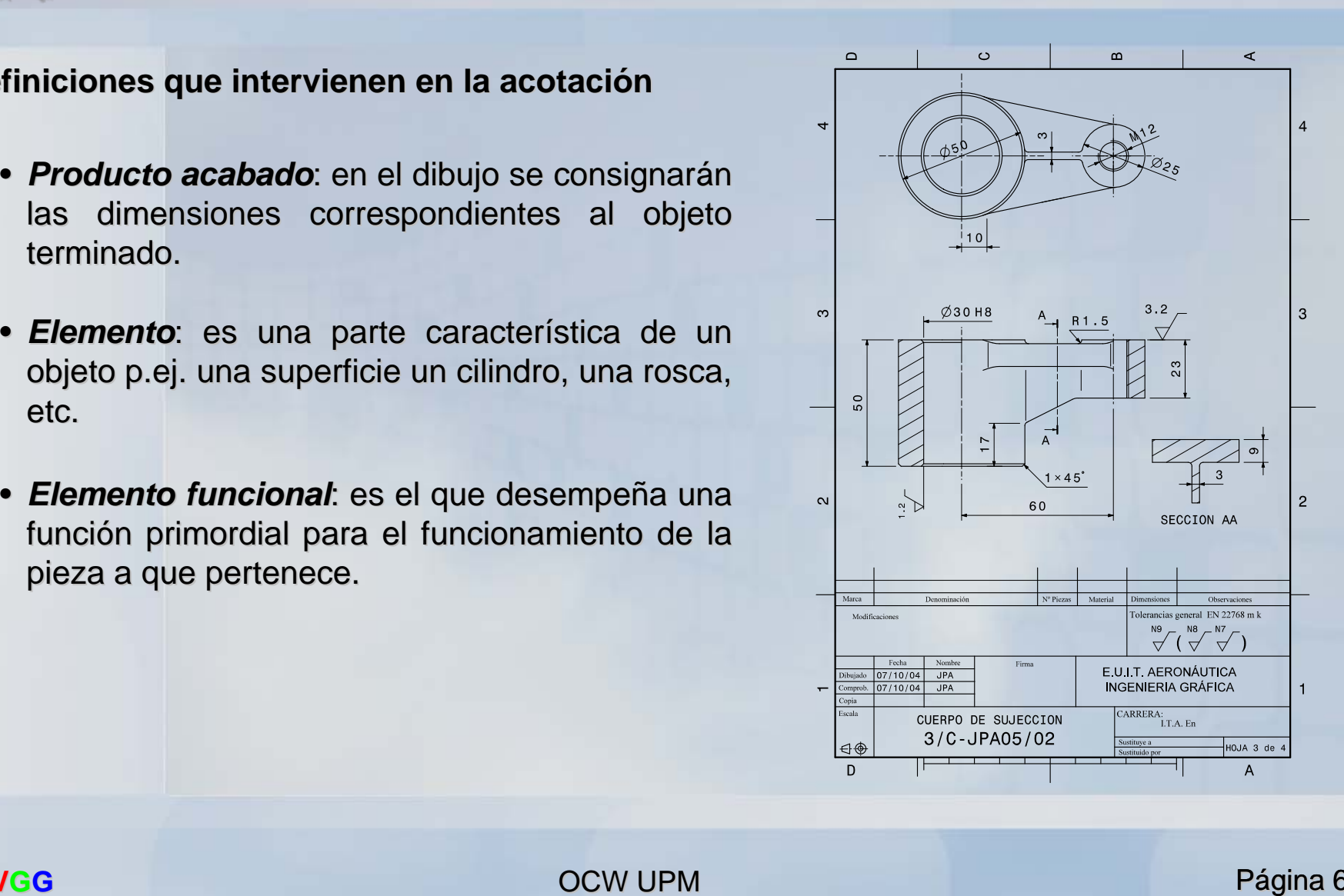

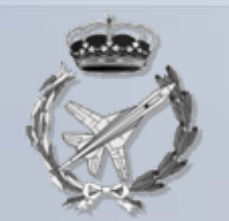

#### **Principios de acotaci Principios de acotaci ó n**

- completamente con la información complementaria que sea precisa.
- 2. Cada cota solo se inscribirá una vez.
- 3. Las cotas funcionales serán inscritas de forma directa.
- 4. Las cotas se colocarán en las vistas en que resulten más claras.
- 1. En el plano se inscriben todas las cotas necesarias para definirlo<br>
completamente con la información complementaria que sea precisa.<br>
2. Cada cota solo se inscribirá una vez.<br>
4. Las cotas se colocarán en las vistas en 5. Las cotas se expresan en las mismas unidades (se pueden utilizar sistemas de unidades diferentes haciendo separaciones que resulten inequívocas).
- 6. No se utilizarán más cotas de las necesarias.
- 7. Las cotas funcionales se expresarán sin que dependan unas de otras.
- 8. Las cotas no funcionales se elegirán de manera que faciliten los procesos de fabricación.
- 9. Se indicarán tolerancias en todo lo que afecte al funcionamiento. Como consecuencia todas las cotas funcionales las incorporarán.
- 10. Dentro de lo posible se utilizarán medidas normalizadas.

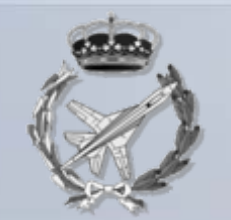

#### 1.4.3 Métodos de ejecución y simbología

- *Líneas de cota:* delimitadas por flechas, trazos oblicuos o puntos gruesos.
- •*Líneas de referencia :* extensión de los contornos o de los ejes.
- •Líneas de directriz: terminadas en flecha o punto grueso.
- Valores numéricos: situados entre o encima de la línea de cota y para leer en la misma dirección del cuadro de rotulación o desde la derecha del mismo.

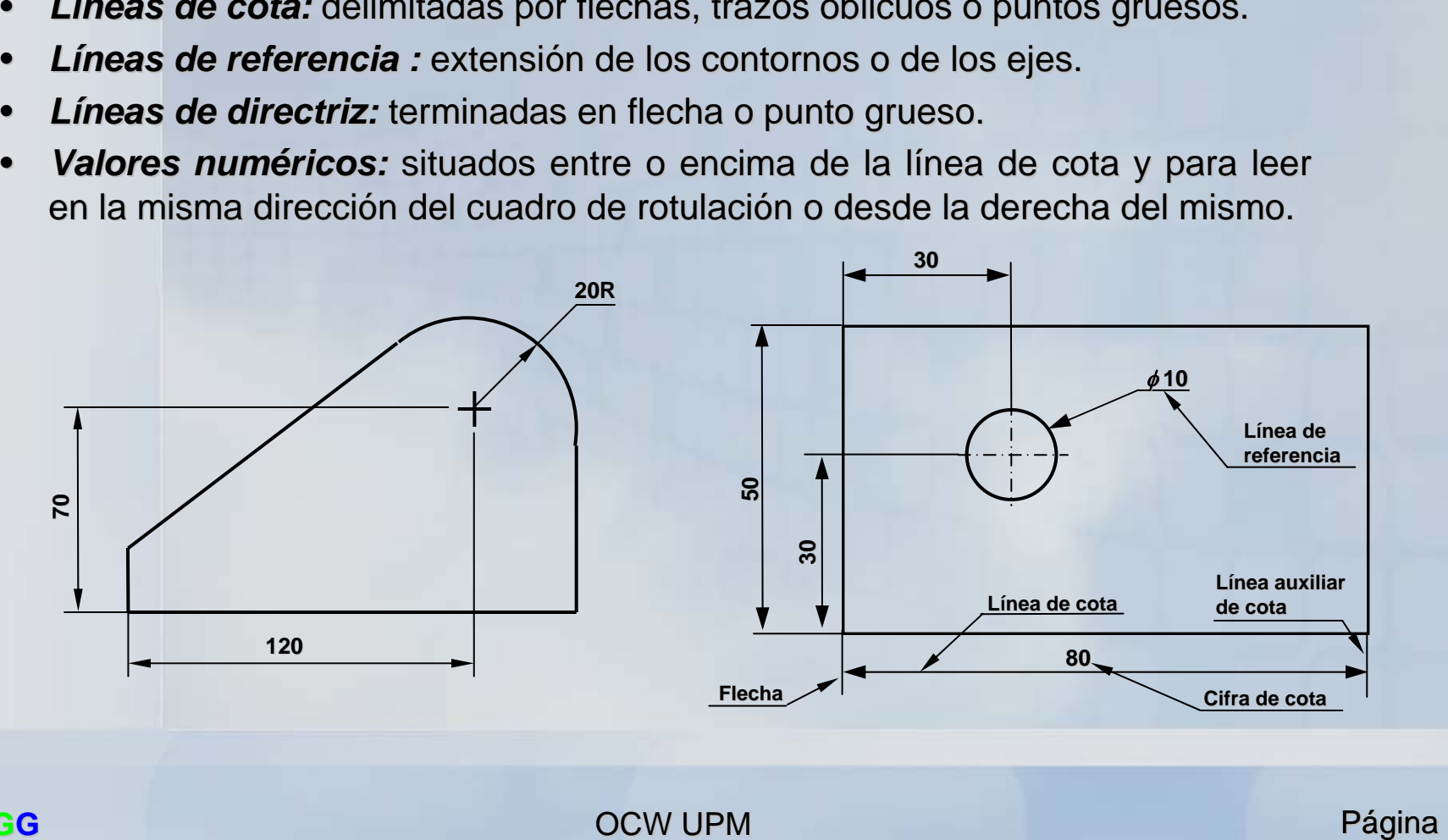

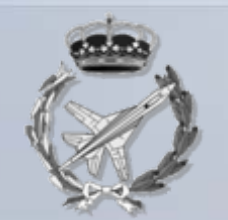

#### **Simbolog Simbología**

- •Líneas de cota: delimitadas por flechas, trazos oblicuos o puntos gruesos.
- • $\bm{\mathsf{L}}$ í**neas de referencia :** extensión de los contornos o de los ejes.
- •Líneas de directriz: terminadas en flecha o punto grueso.
- •**• Valores numéricos:** situados entre o encima de la línea de cota y para leer en la misma dirección del cuadro de rotulación o desde la derecha del mismo.

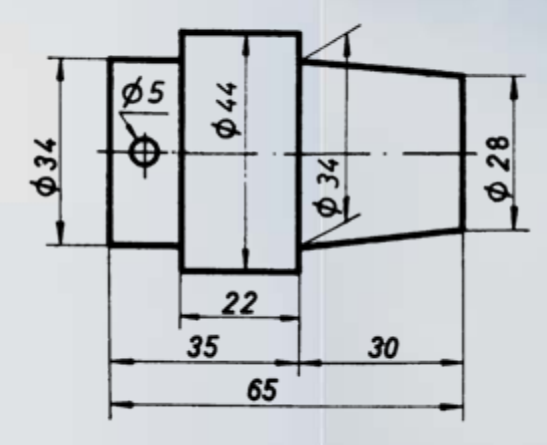

*ELEMENTOS EMPLEADOS EN LA ACOTACIÓN.*- Líneas de cota, líneas auxiliares, líneas de referencia, flechas, cifras y signos.

- Lineas de cota: del mismidas por filechas, trazos obliculos o puntos gruesos.<br>• Lineas de referencia: extensión de los contornos o de los ejes.<br>• Lineas de directriz: terminadas en fiecha o punto grueso.<br>• Valores numér LINEAS DE COTA.-Se disponen en general, perpendicularmente entre las aristas del objeto o paralelamente a la medida que se indica. Se dibujarán con línea llena fina según se indicó en la normalización de dichas líneas. No se utilizarán los ejes y aristas como líneas de cotas. La separación de una línea de cota a la arista visible del cuerpo ha de ser de aprox. 8mm, y de líneas de cota entre sí, de 5mm.
	- *LINEAS AUXILIARES*.- Si las líneas de cota no se sitúan entre las aristas del objeto, se utilizan las líneas de cota auxiliares perpendiculares en la mayoría de los casos a la línea de cota y excepcionalmente a 60º
	- *LINEAS DE REFERENCIA*.- Se evitarán en lo posible, se ha utilizado para el diámetro 5 de la figura.
	- *FLECHAS*.- Las líneas de cota terminan en dos flechas situadas en sus extremos. Se dibujan a mano alzada, ángulo de los lados de la flecha = 15º y longitud = 5 veces el espesor de las aristas visibles.
	- *CIFRAS*.- Se escribirán según UNE 1034, de altura nominal no menor de 3mm. El sentido de las cifras es el mismo que el de las líneas de cota y se dispondrán de forma que puedan ser leídos desde abajo o desde la derecha del dibujo.

#### OCW UPM

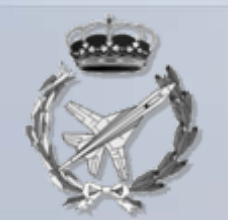

#### **Disposici Disposici ón global de cotas n global de cotas**

La elección de las *referencias* (origen de las cotas) es uno de los aspectos más importantes que se presentan en el momento de realizar la acotación como consecuencia de la incidencia como consecuencia de la incidenciaque tiene en el proceso de fabricación, por la posibilidad de acumulación de errores.

Las situaciones posibles son:

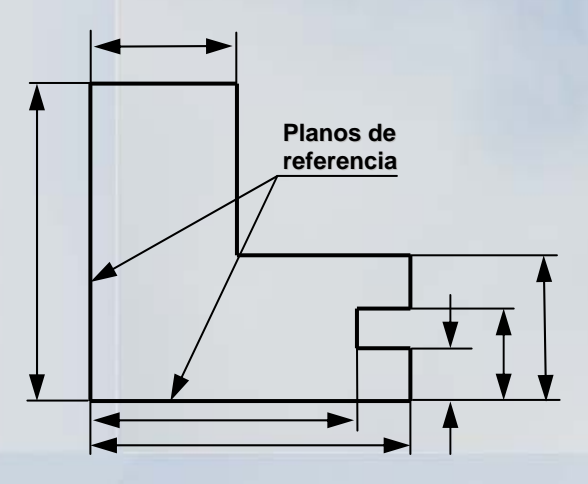

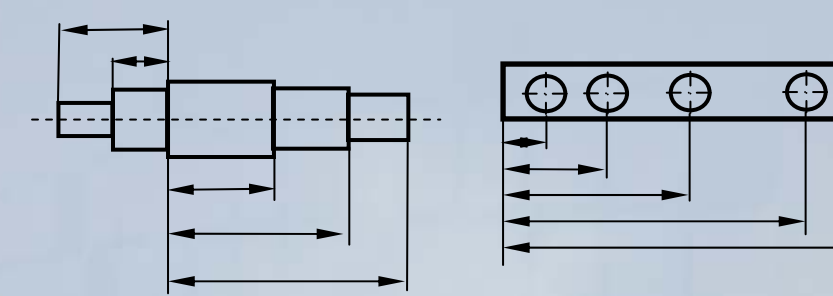

Acotación en paralelo

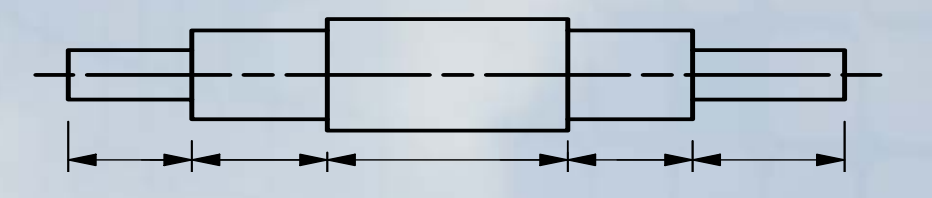

Acotación en serie o cadena

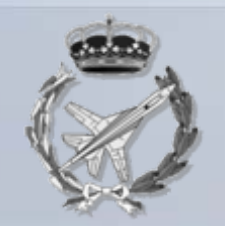

#### **Disposici Disposici ón global de cotas n global de cotas**

Acotación en paralelo

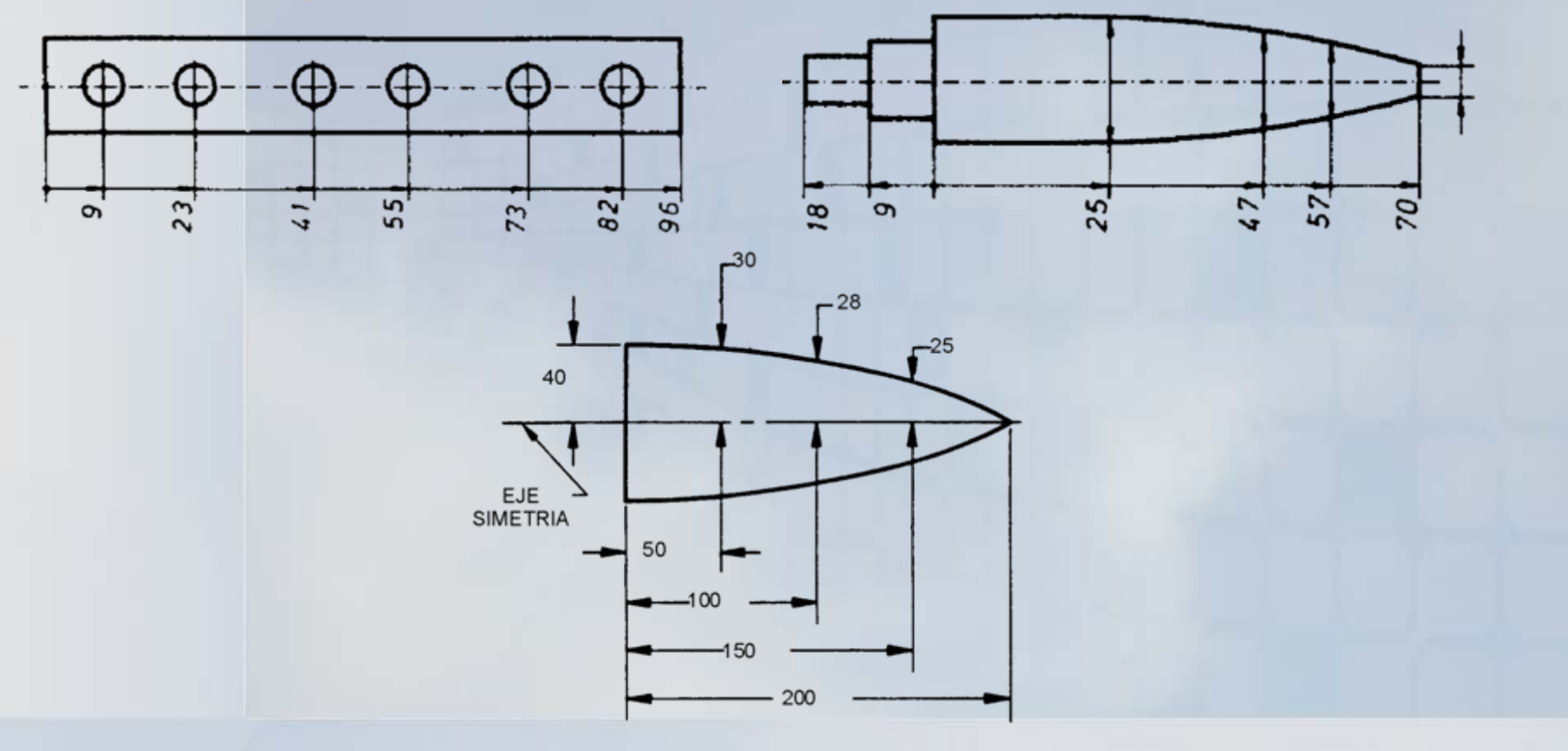

OCW UPM

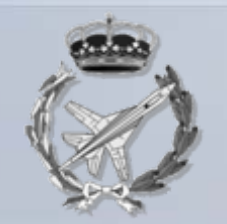

#### **Disposici Disposici ón global de cotas n global de cotas**

Acotación progresiva:

Disposición de cotas en forma acumulada y superpuestas, simplificación de la acotación en paralelo.

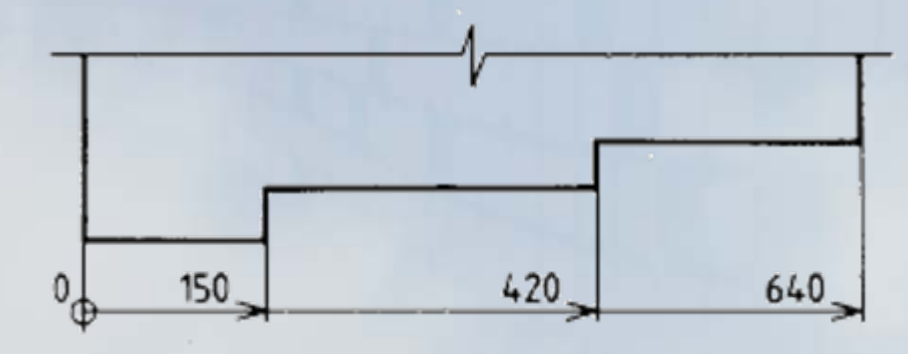

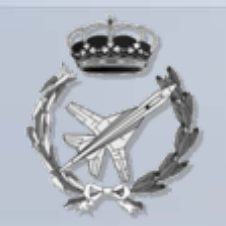

#### Disposición global de cotas

Acotación combinada

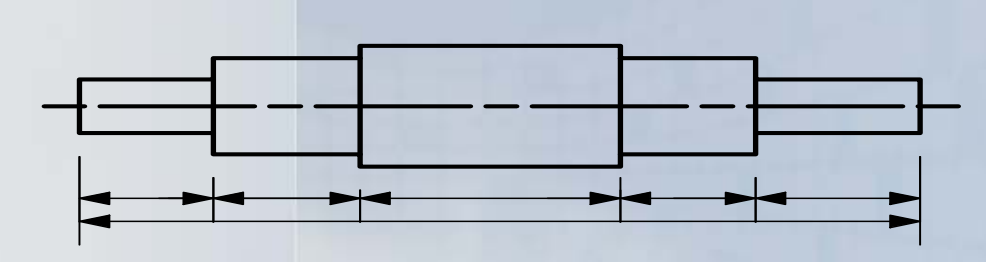

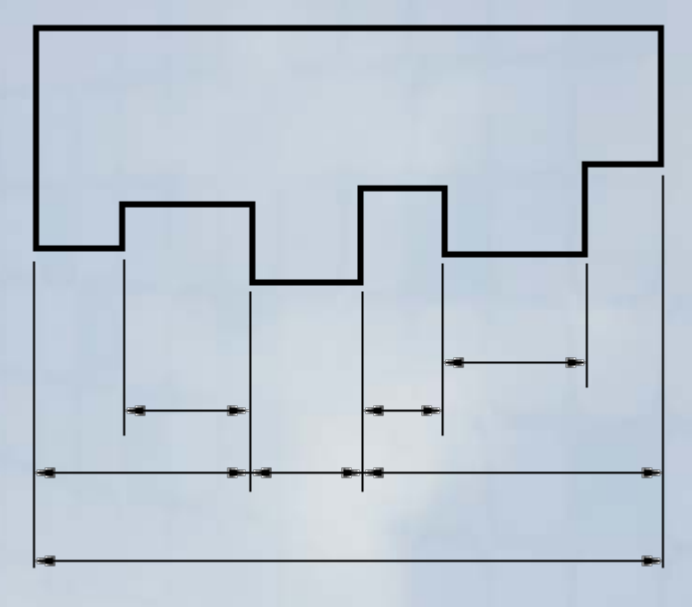

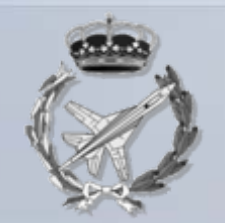

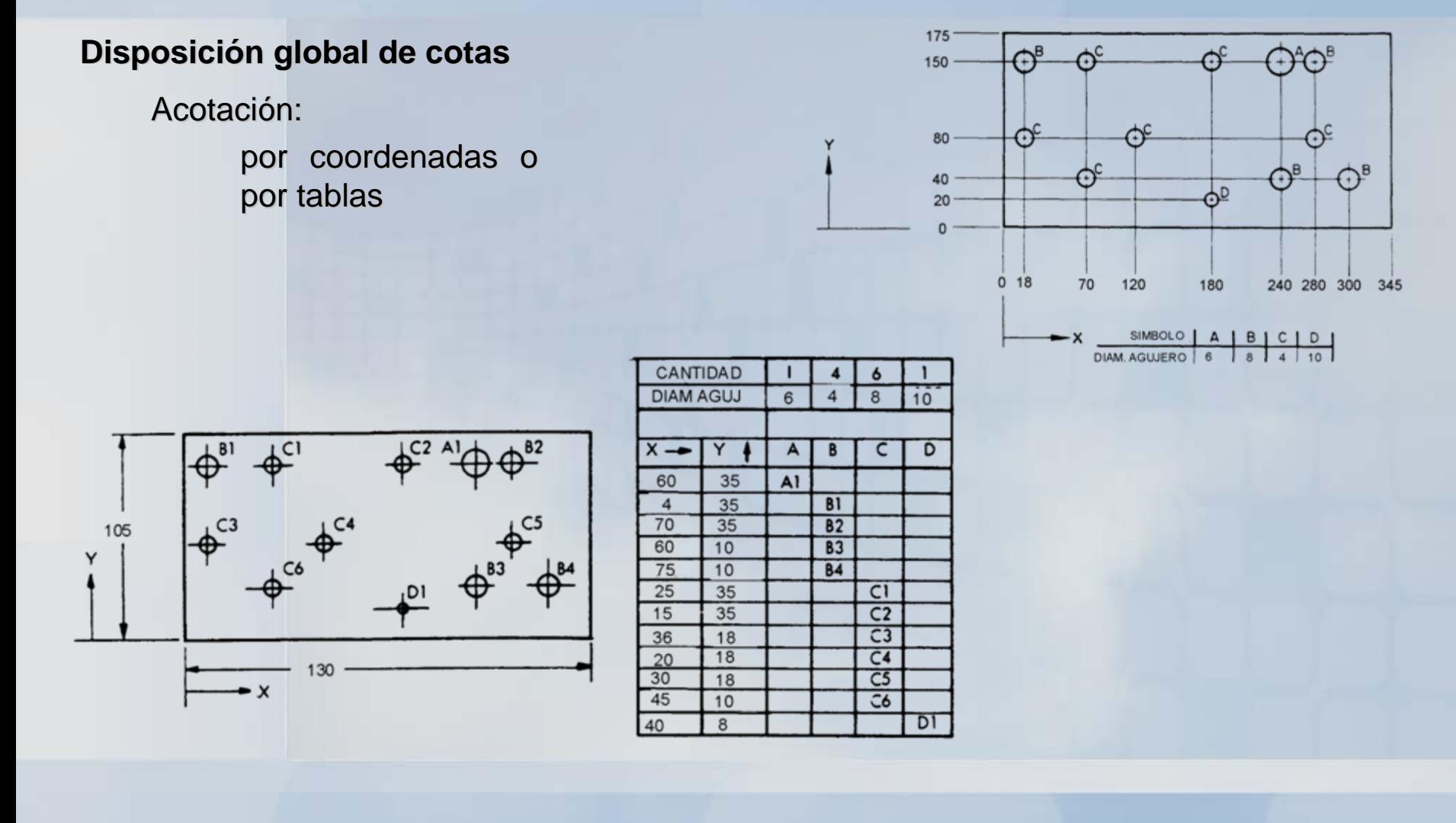

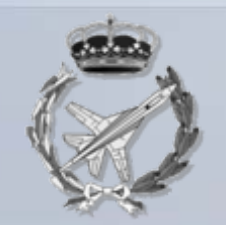

#### **Disposici Disposici ón global de cotas n global de cotas**

Acotación de longitudes en vistas interrumpidas

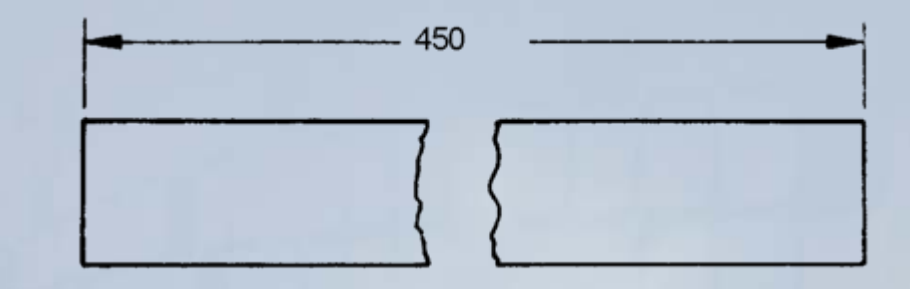

Acotación de diámetros

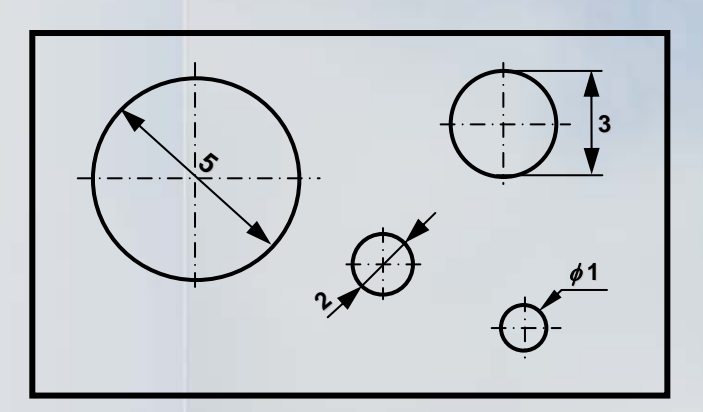

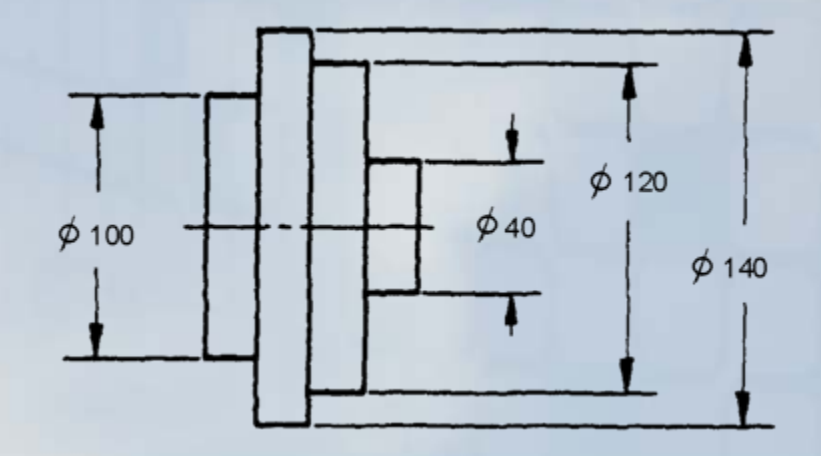

OCW UPM

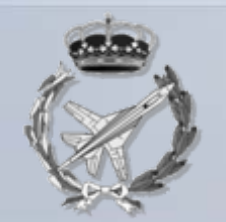

#### **Disposici Disposici ón global de cotas n global de cotas**

Acotación de diámetros

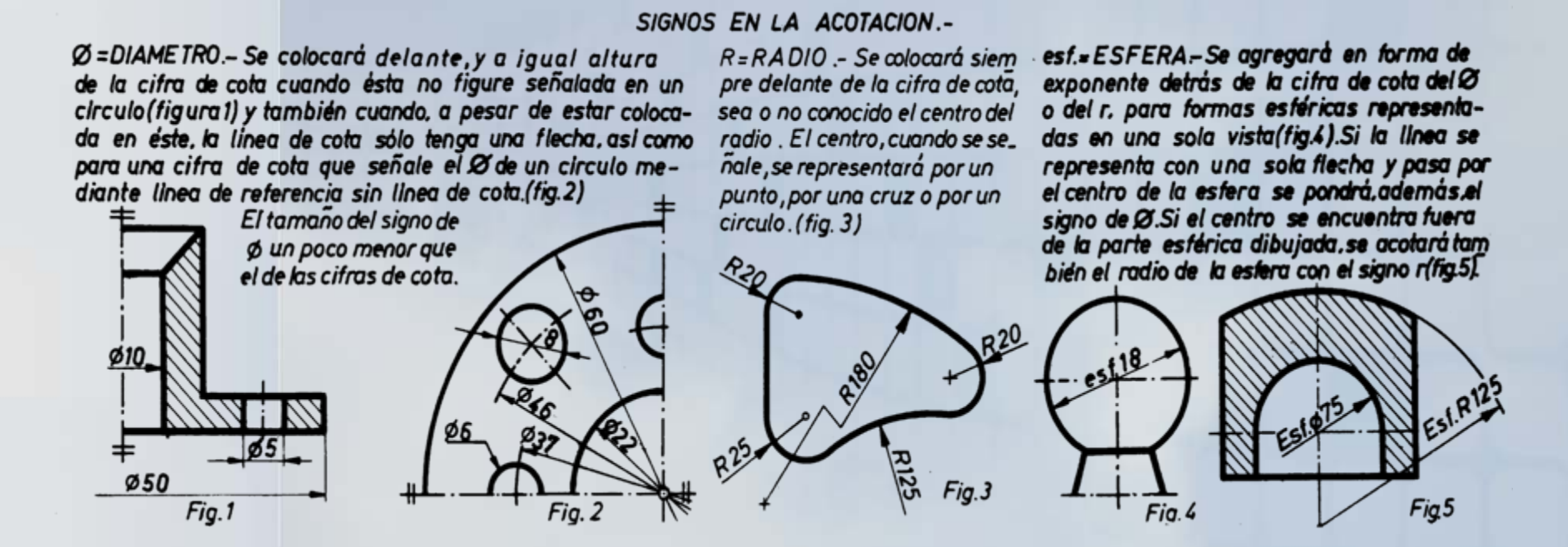

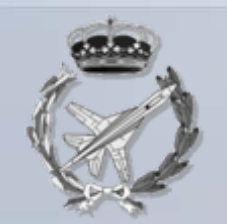

#### **Disposici Disposici ón global de cotas n global de cotas**

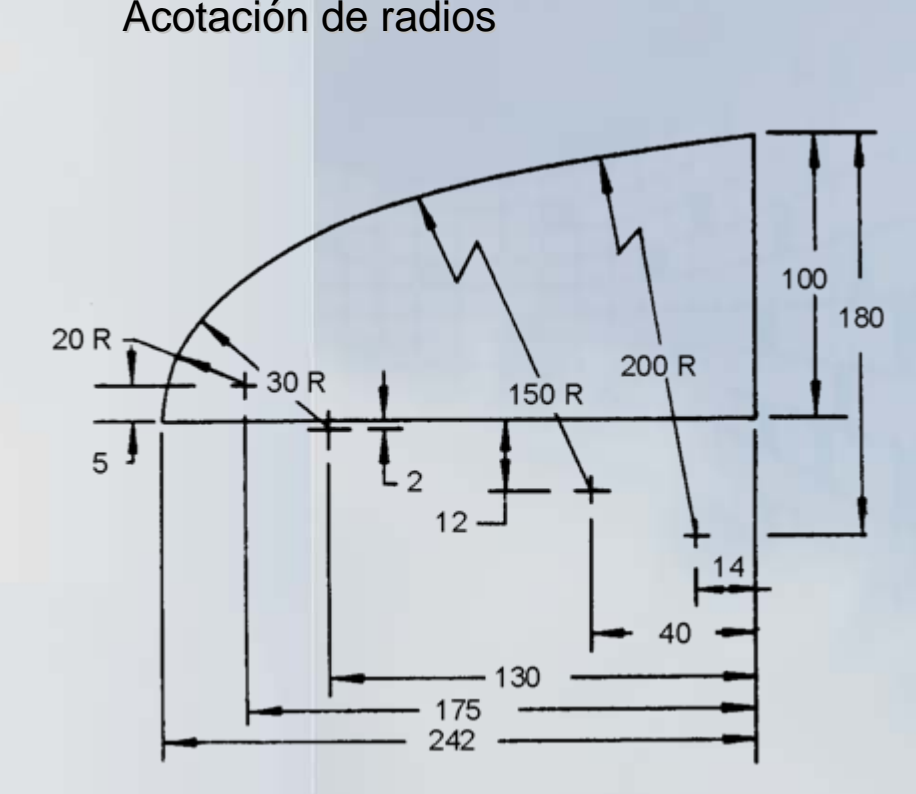

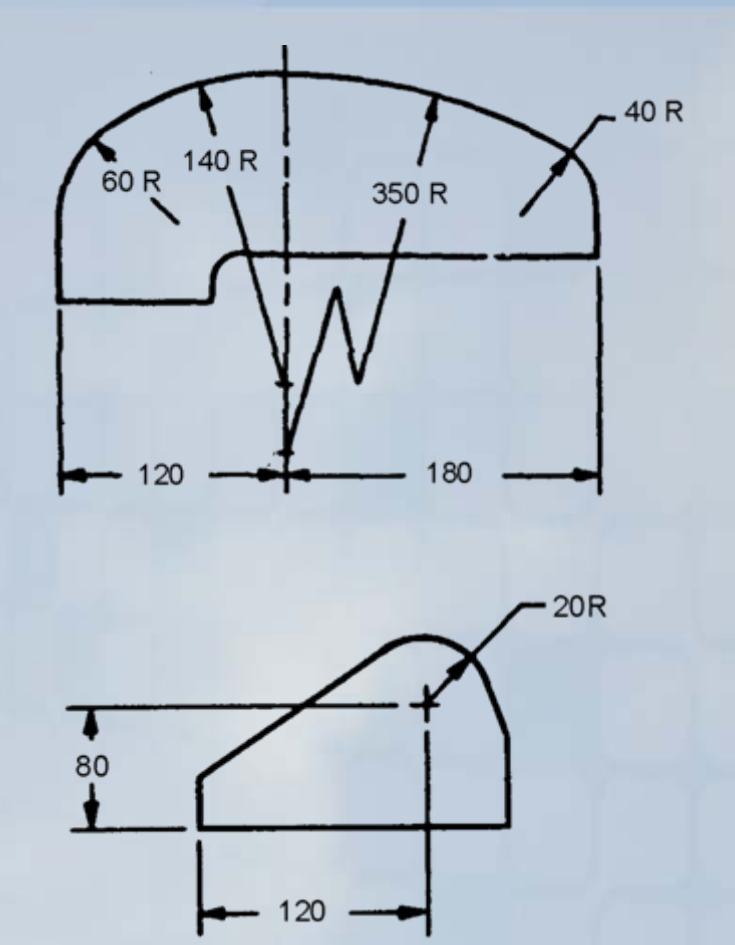

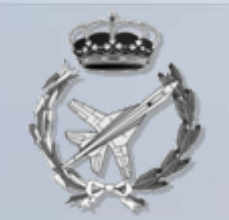

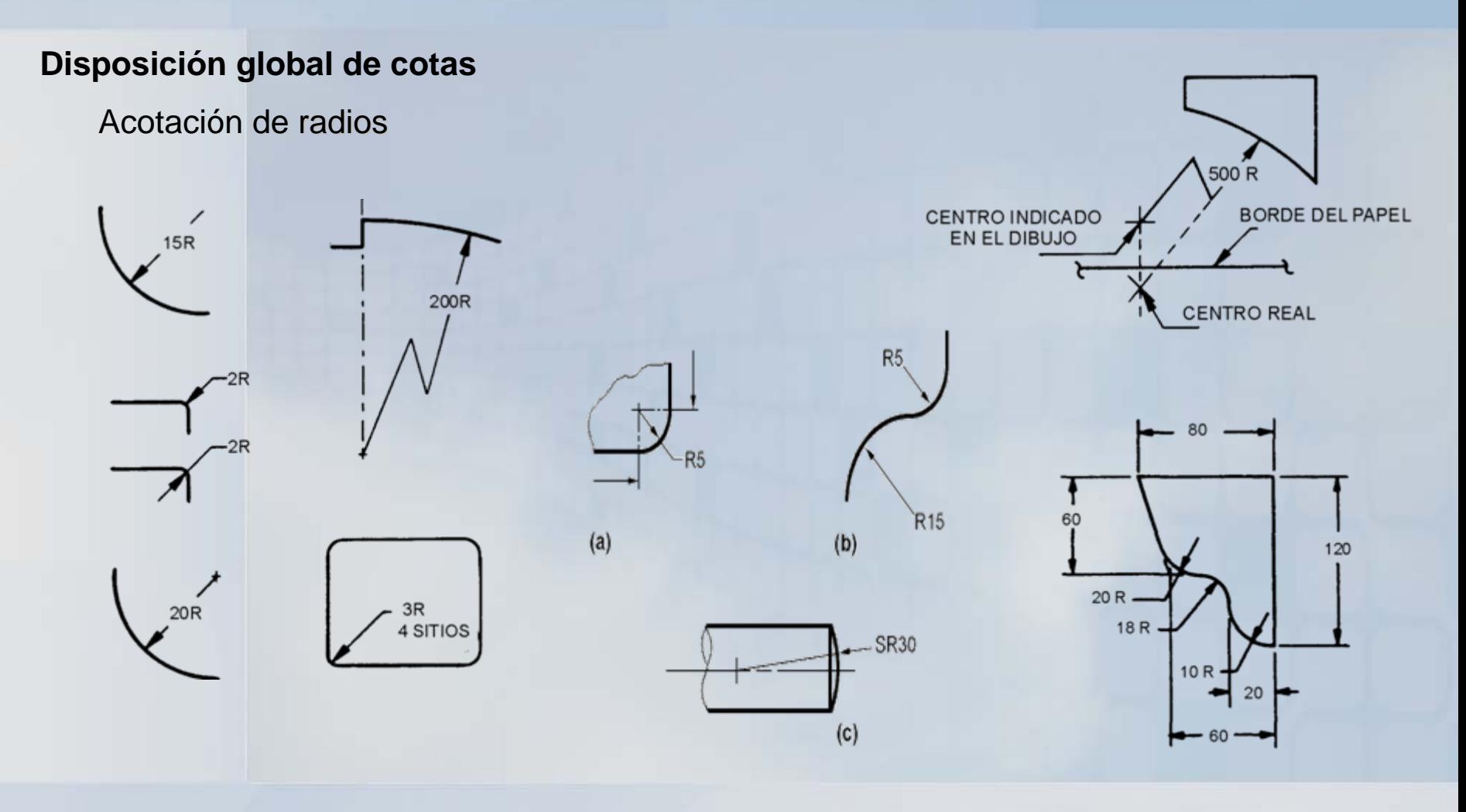

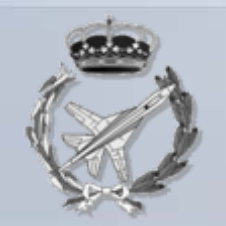

#### Disposición global de cotas

Acotación de cuerdas, arcos y ángulos

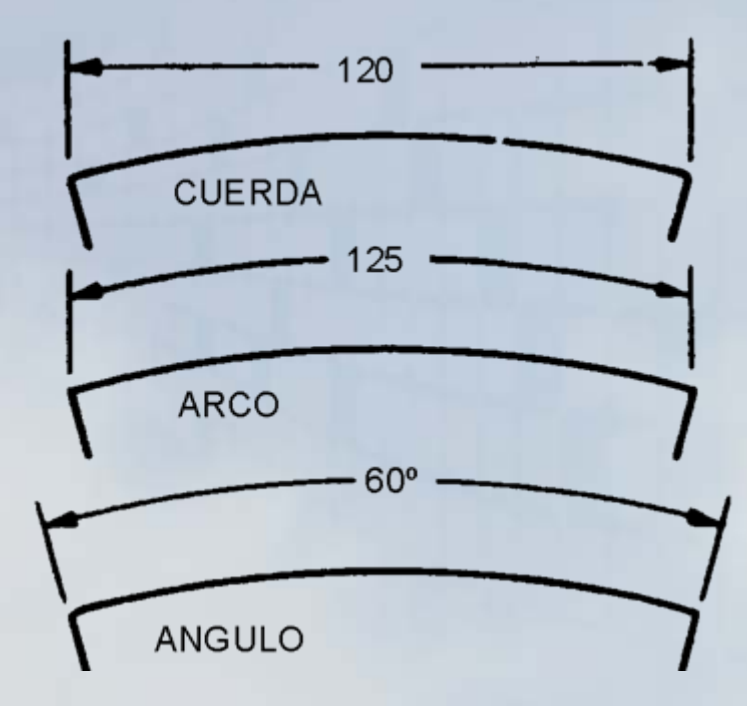

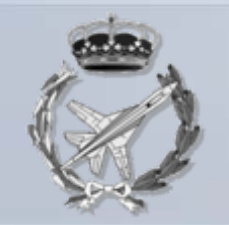

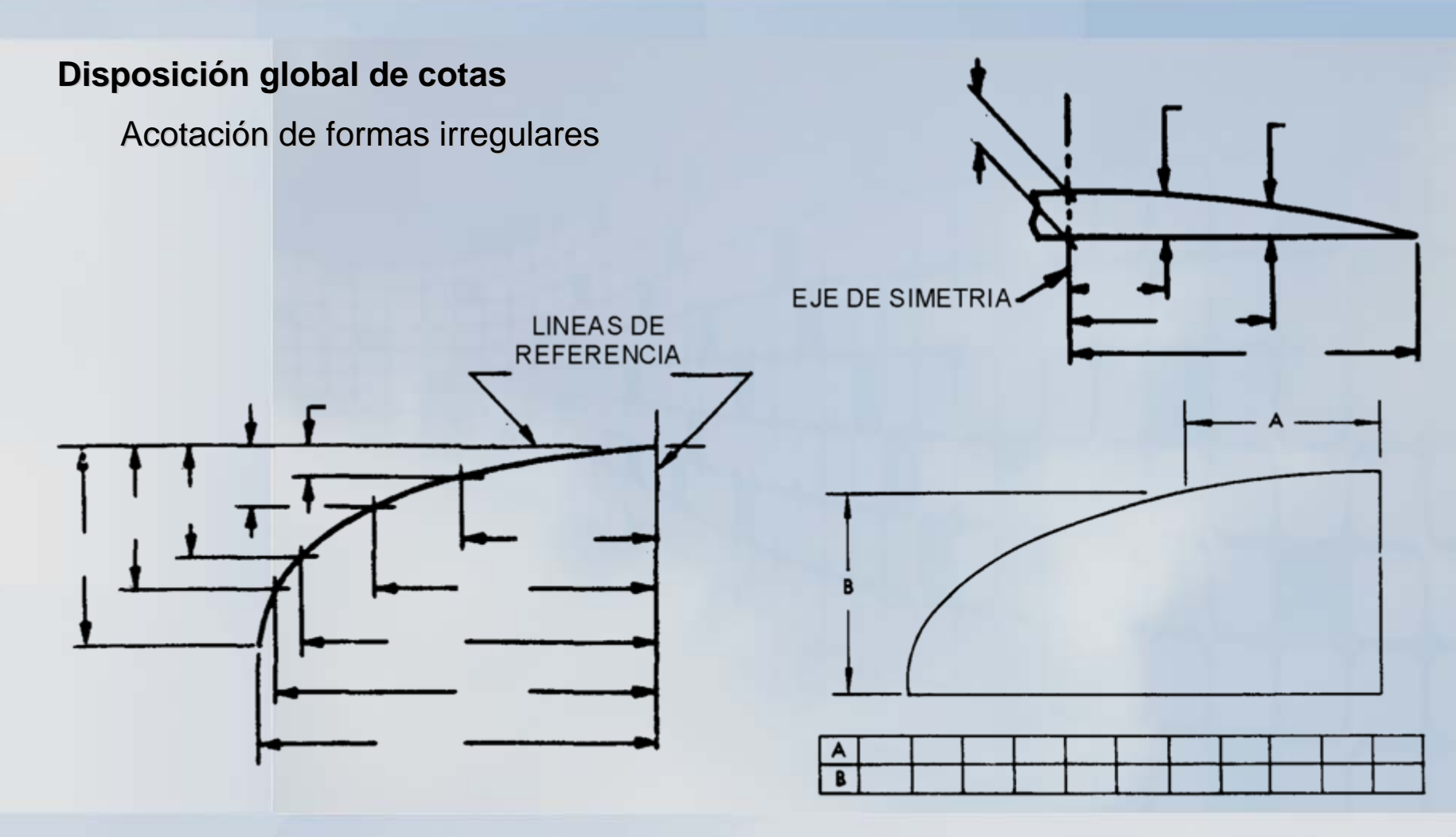

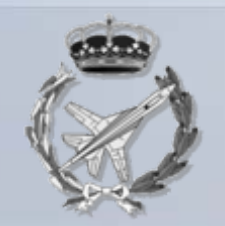

#### Disposición global de cotas

Acotación de ranuras

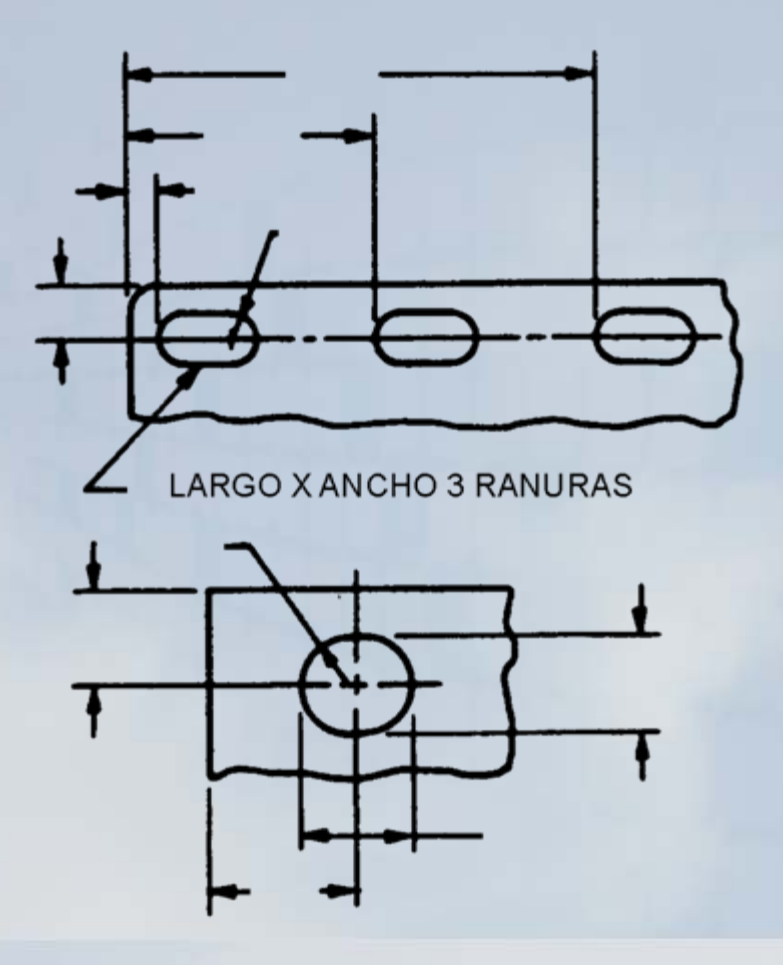

GIE: VGG

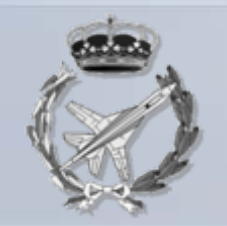

#### Disposición global de cotas

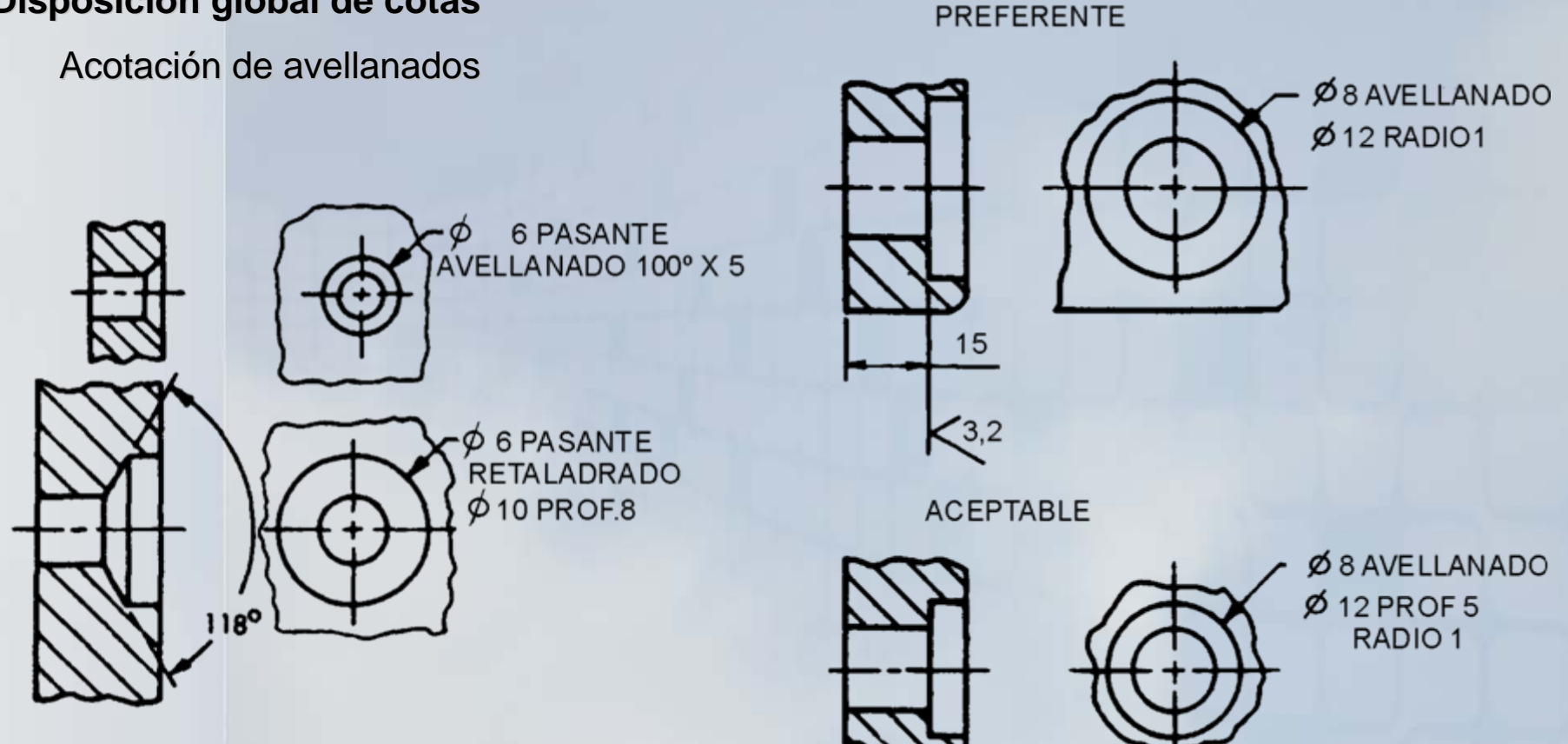

**OCW UPM** 

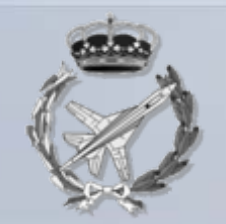

#### Disposición global de cotas

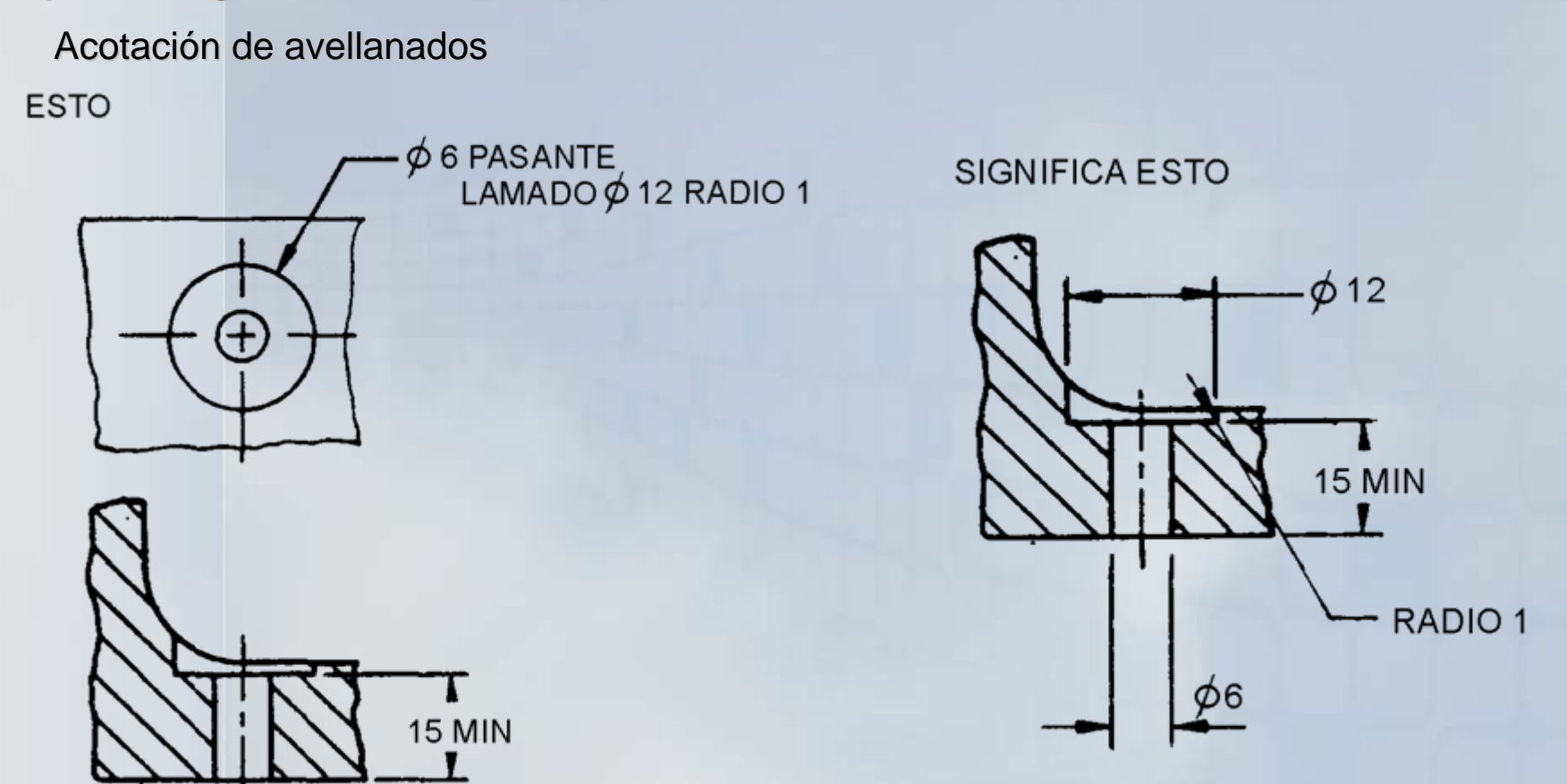

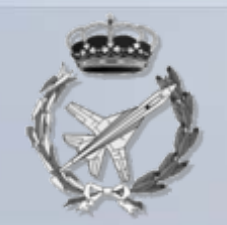

#### Disposición global de cotas

Acotación de chaflanes

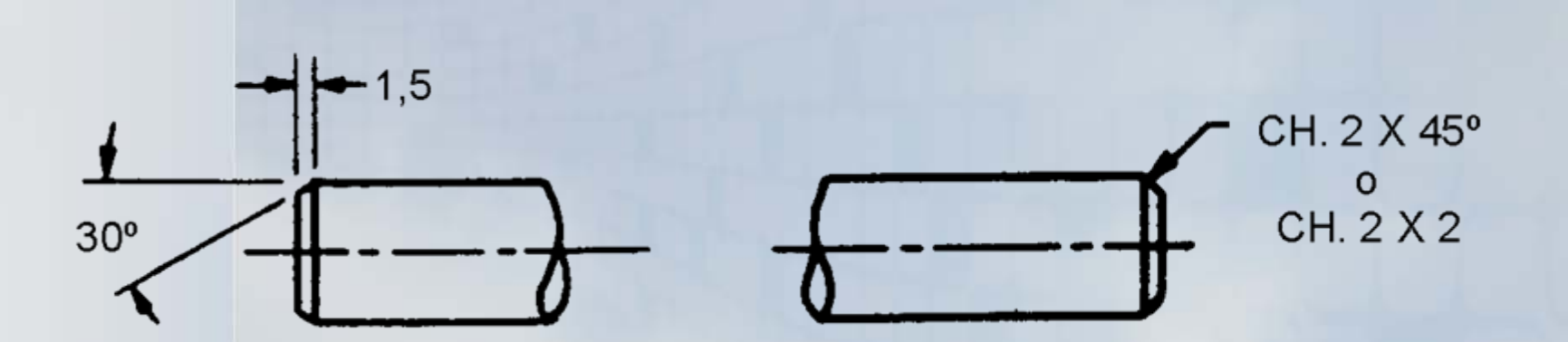

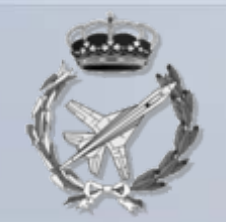

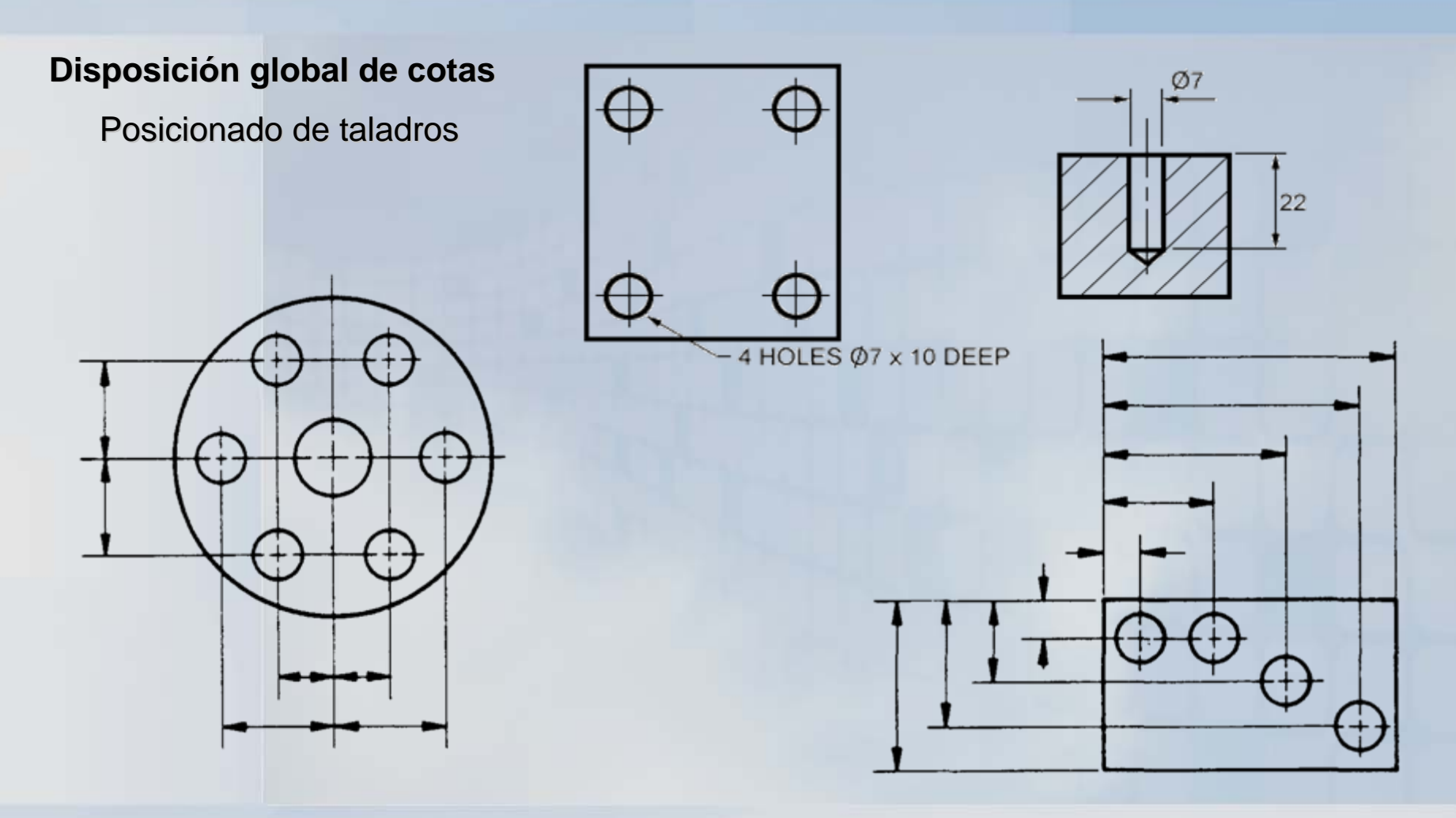

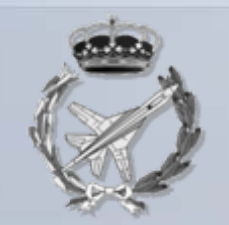

#### Disposición global de cotas

Posicionado de taladros

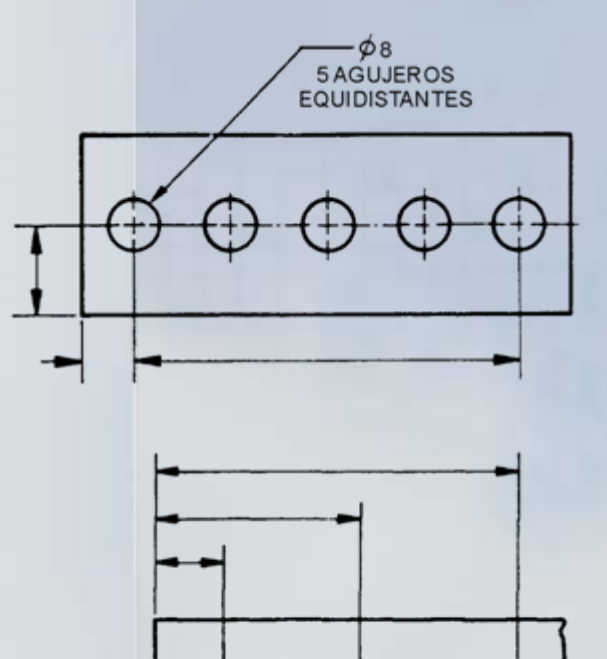

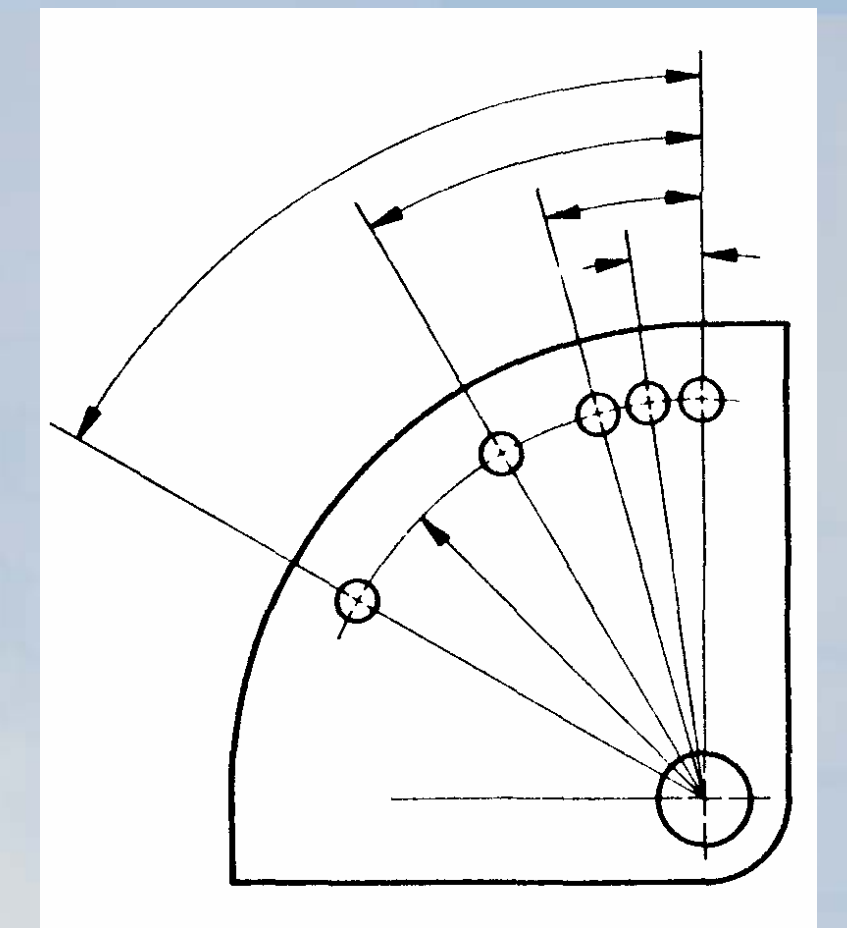

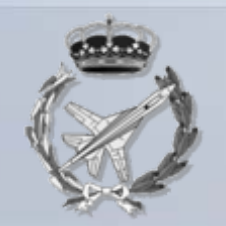

#### Disposición global de cotas

Acotación de piezas múltiples

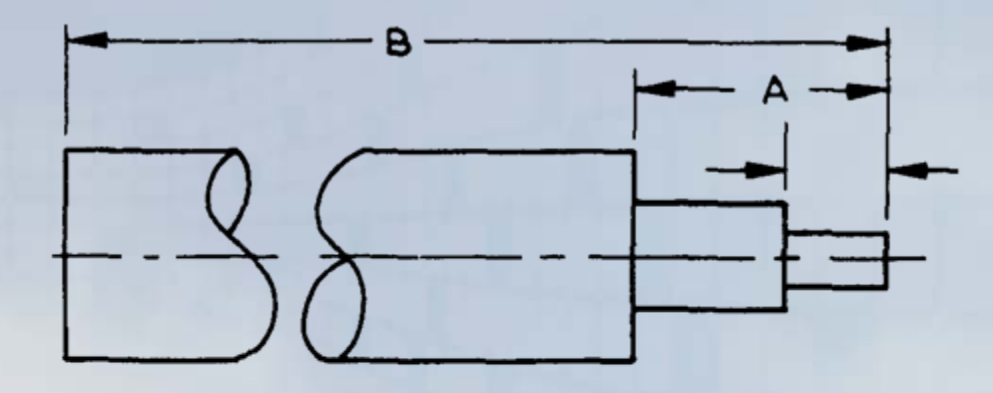

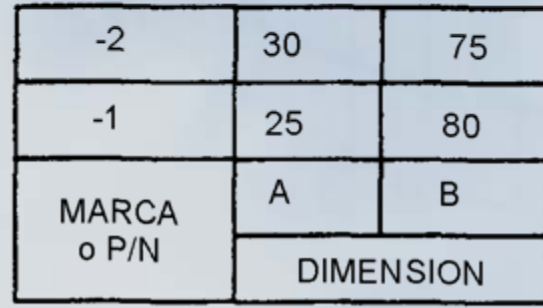

**OCW UPM** 

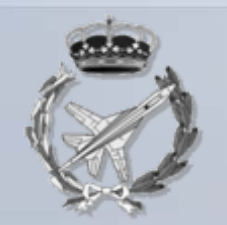

#### **Disposici Disposici ón global de cotas n global de cotas**

Acotación de piezas teniendo en cuenta la intercambiabilidad.

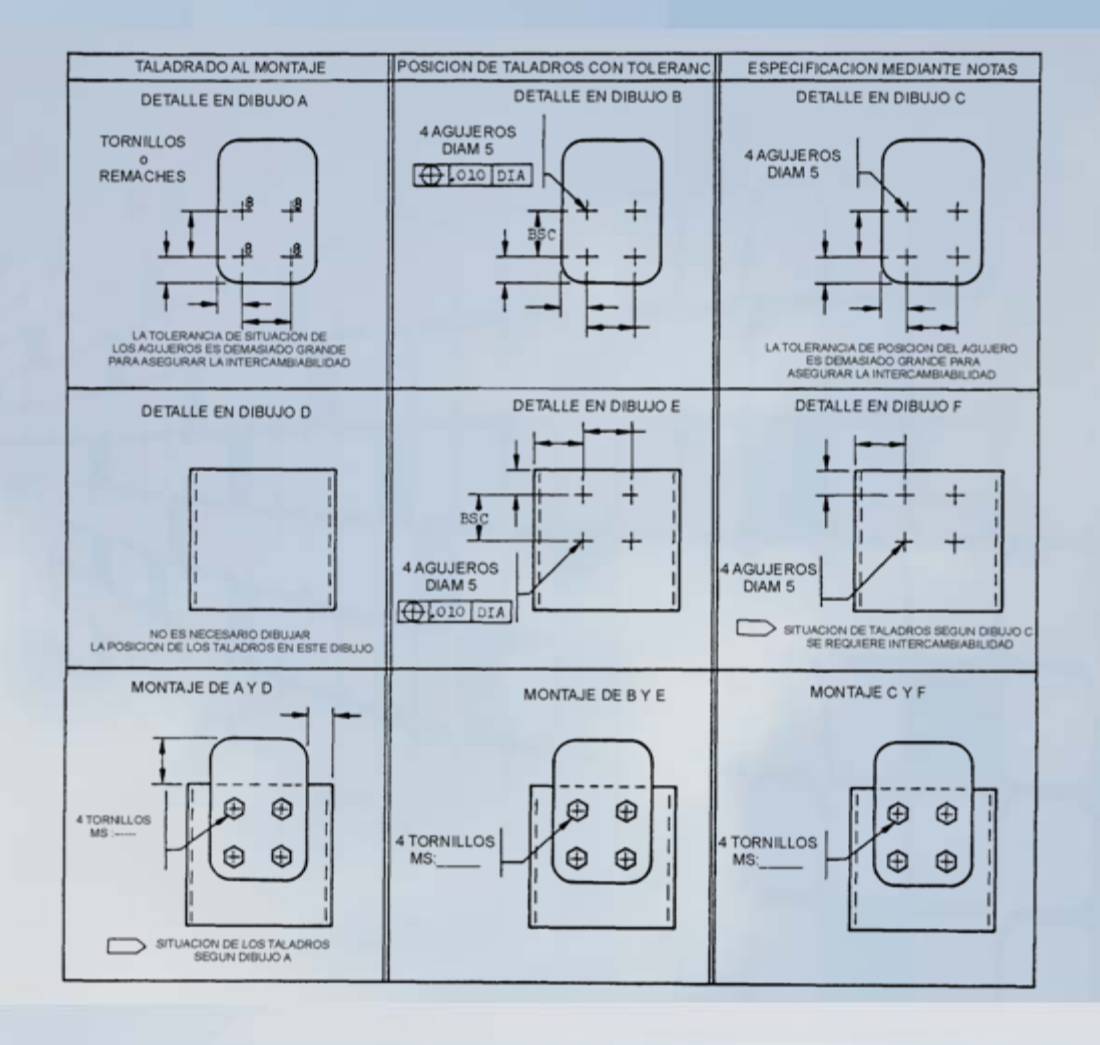

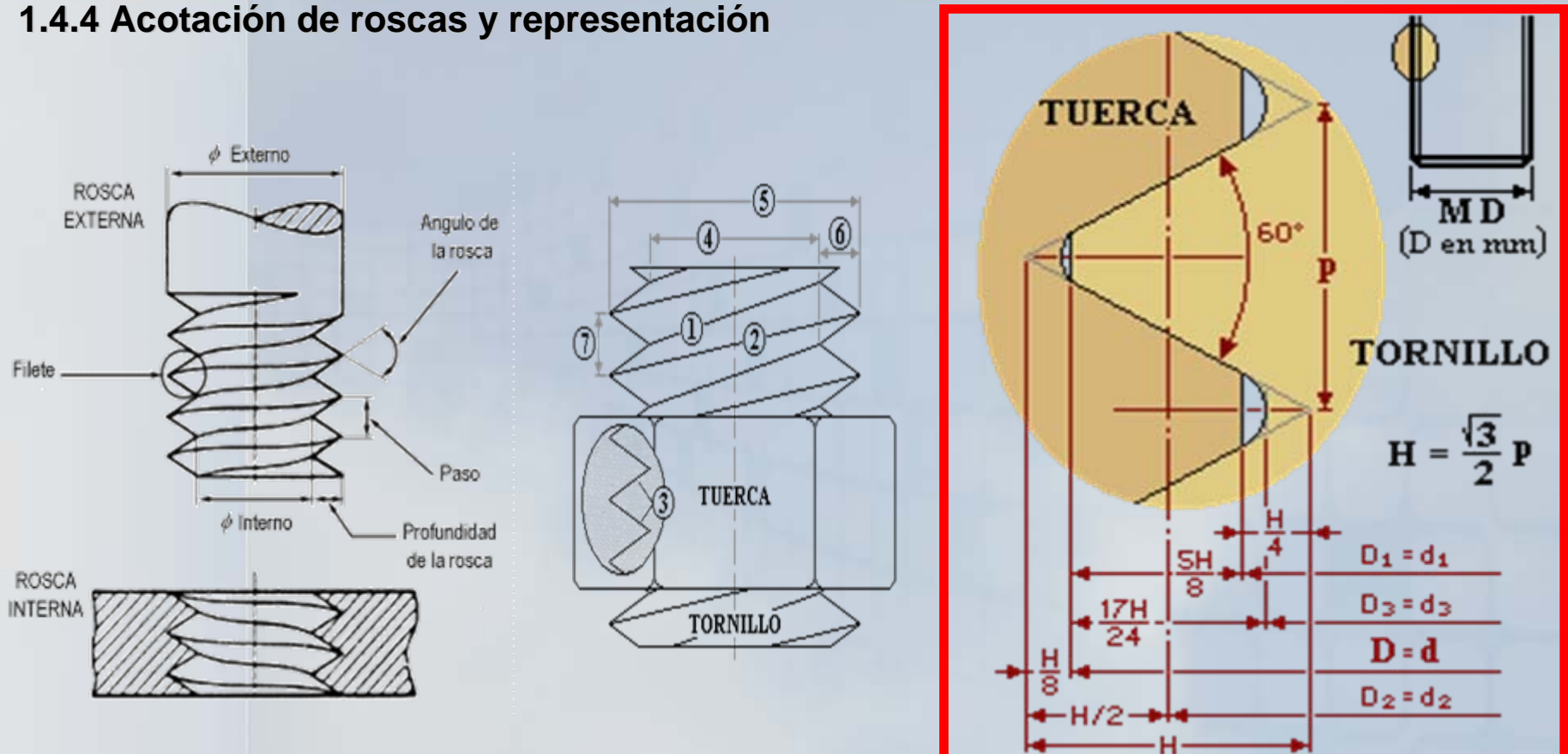

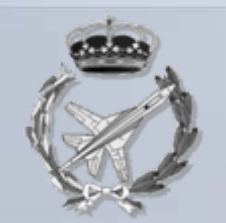

#### 1.4.4 Acotación de roscas y representación

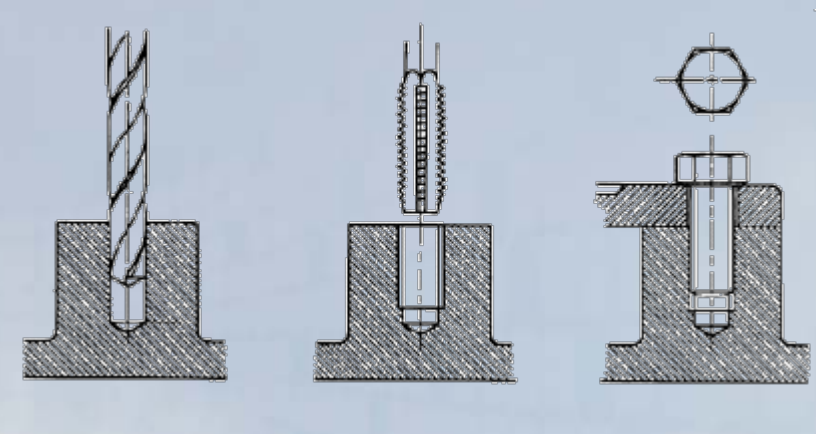

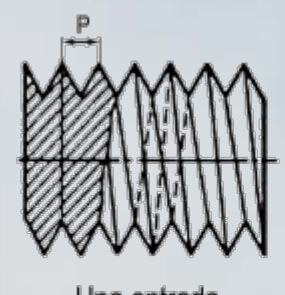

Una entrada

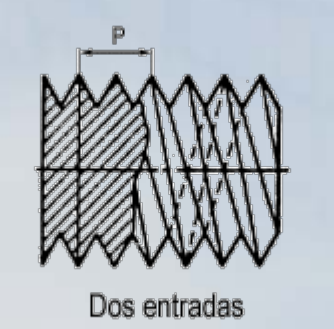

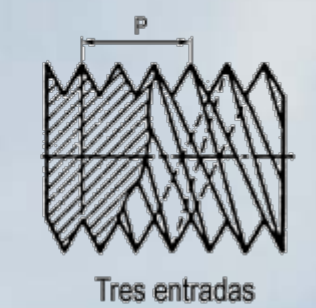

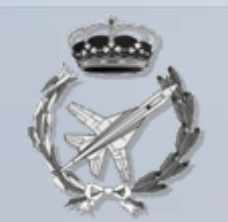

#### 1.4.4 Acotación de roscas y representación

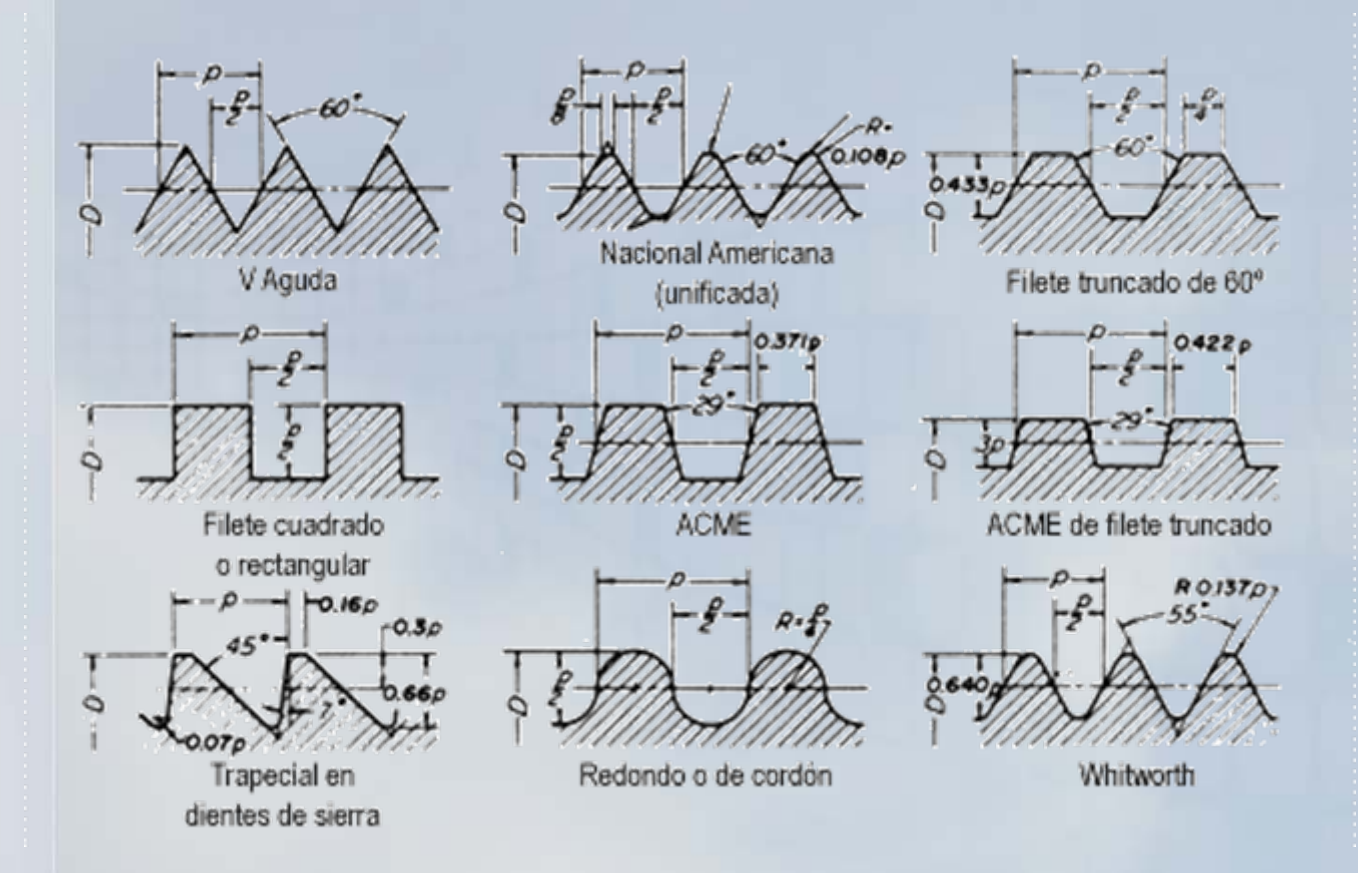

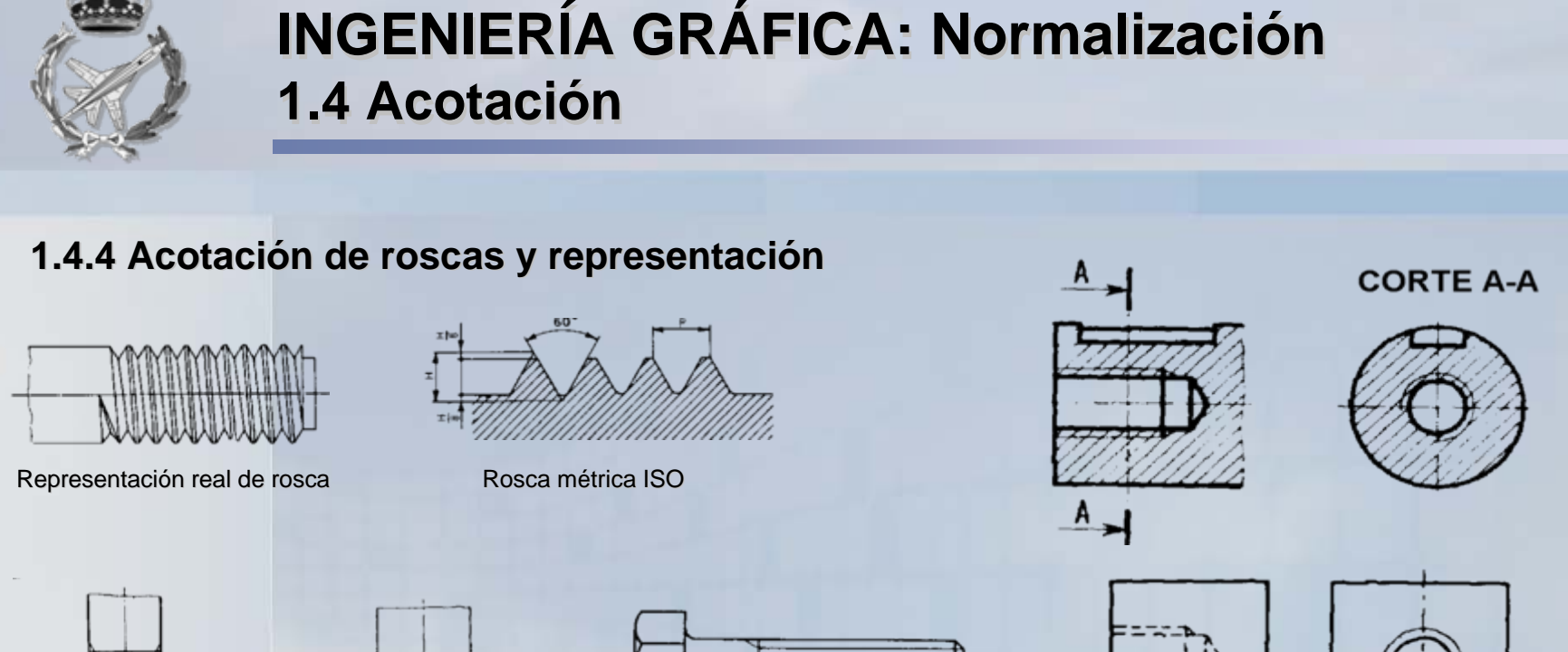

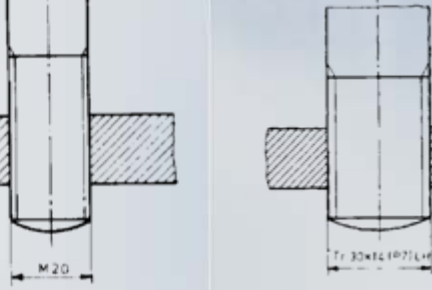

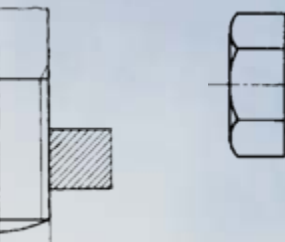

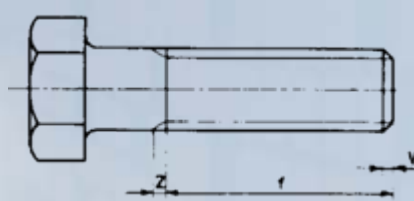

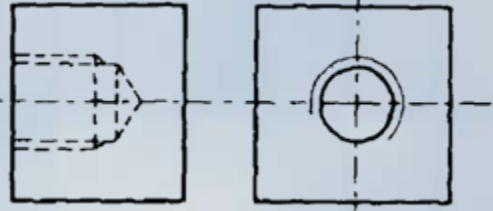

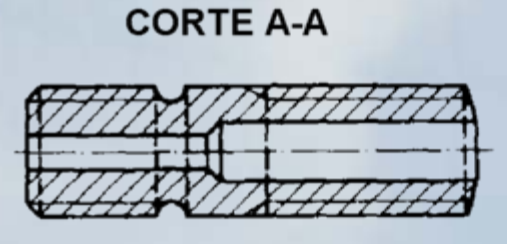

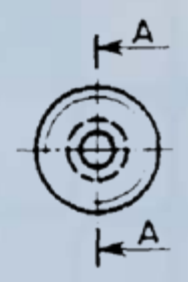

OCW UPM

Página 32

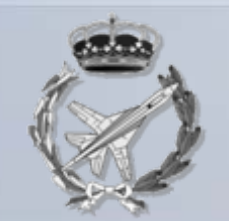

1.4.4 Acotación de roscas y representación

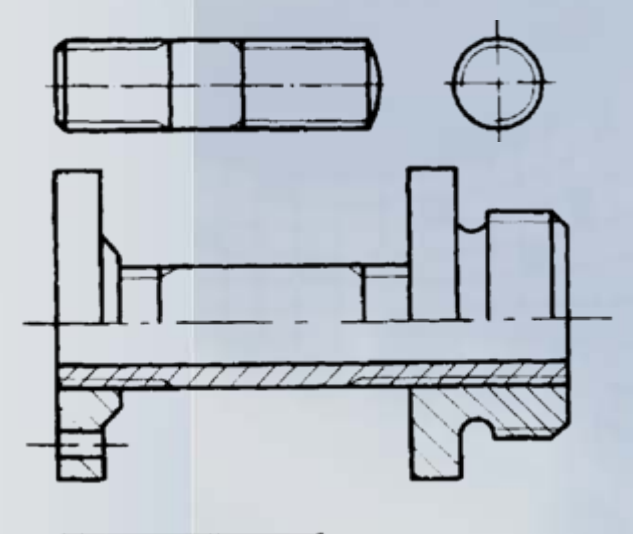

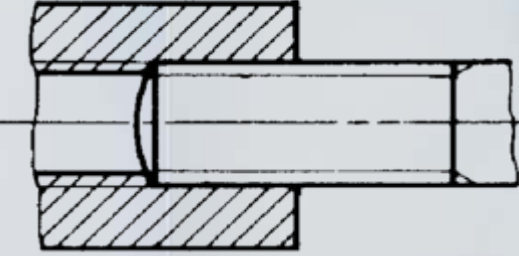

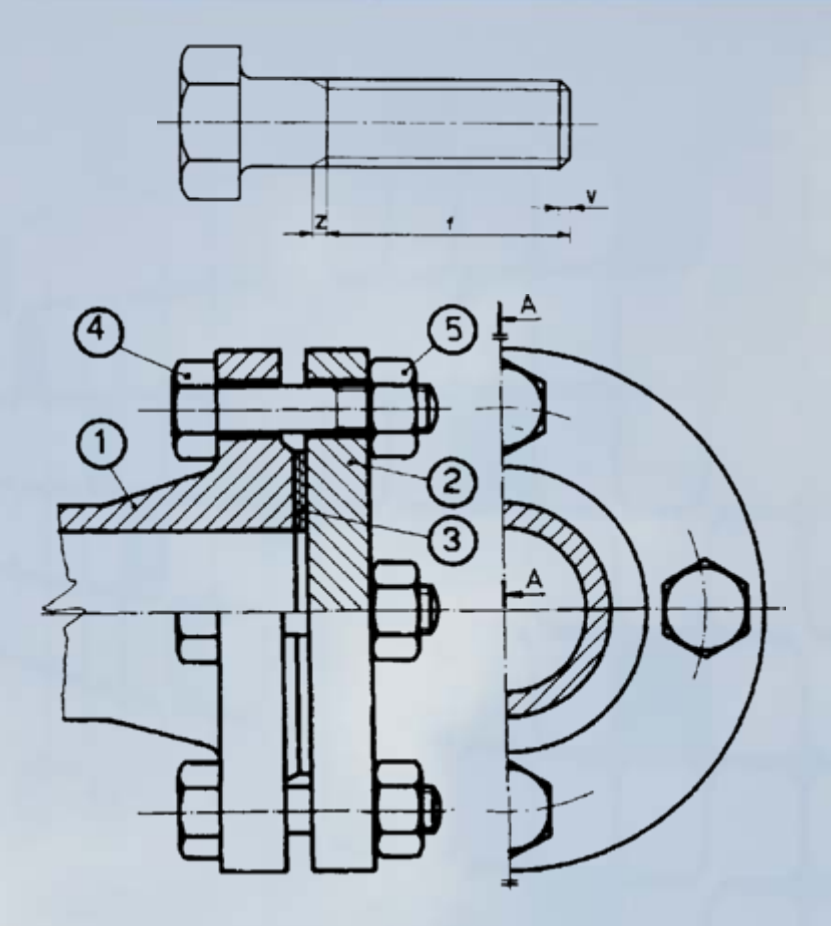

Representaciones en dibujo de roscas exteriores, interiores y en conjunto

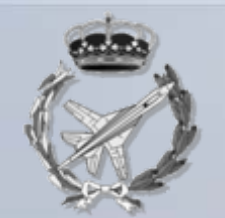

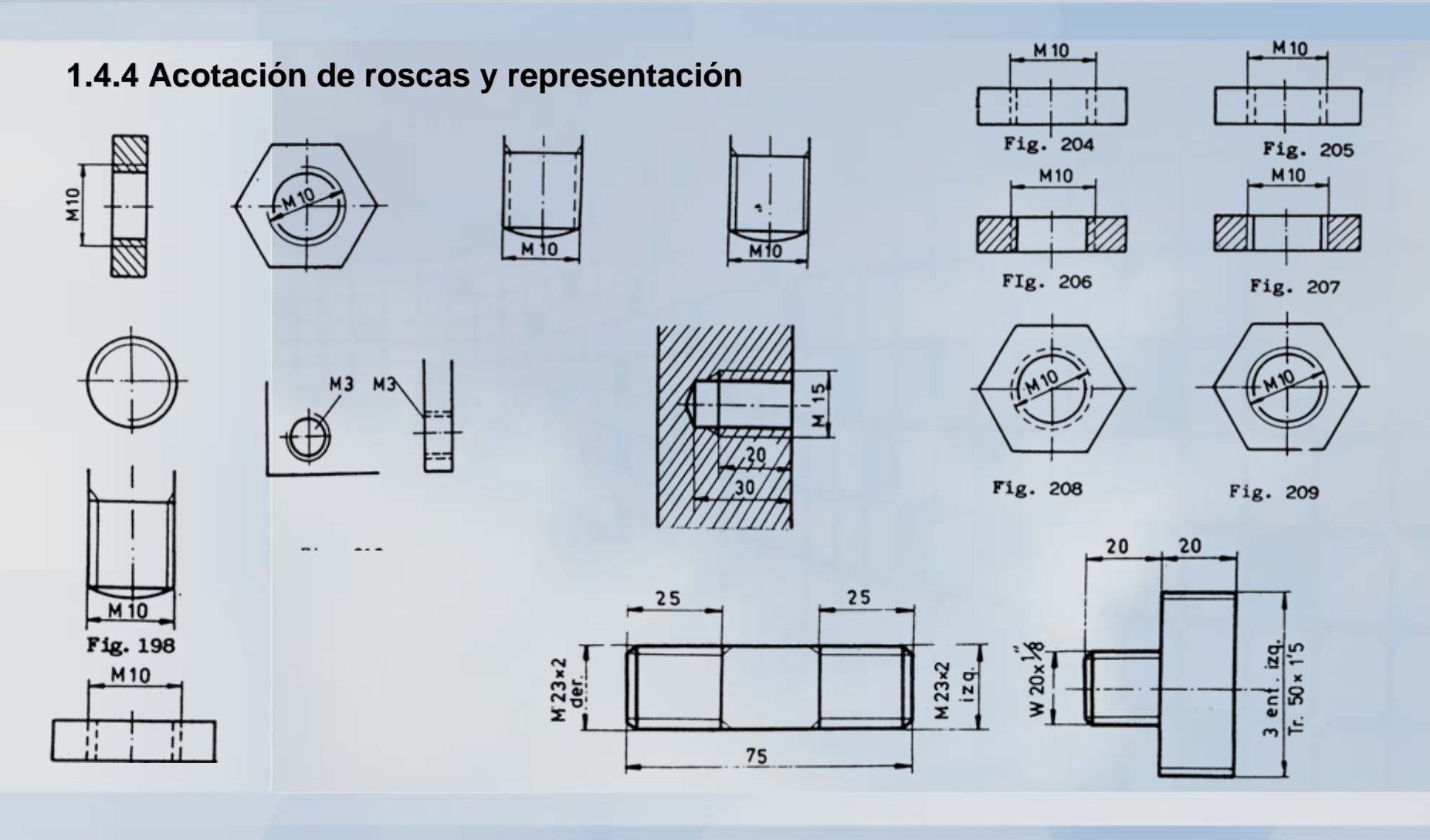

**OCW UPM** 

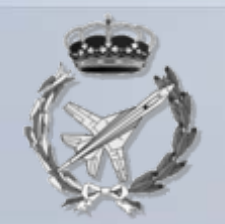

#### 1.4.4 Acotación de roscas y representación

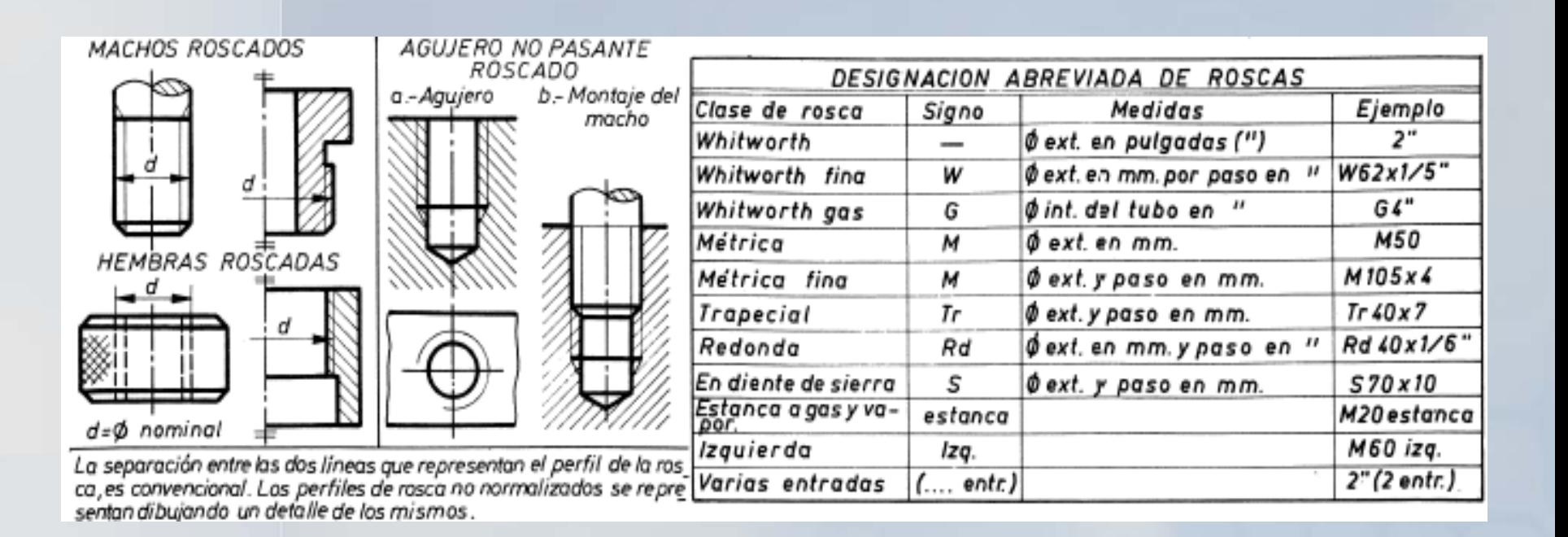

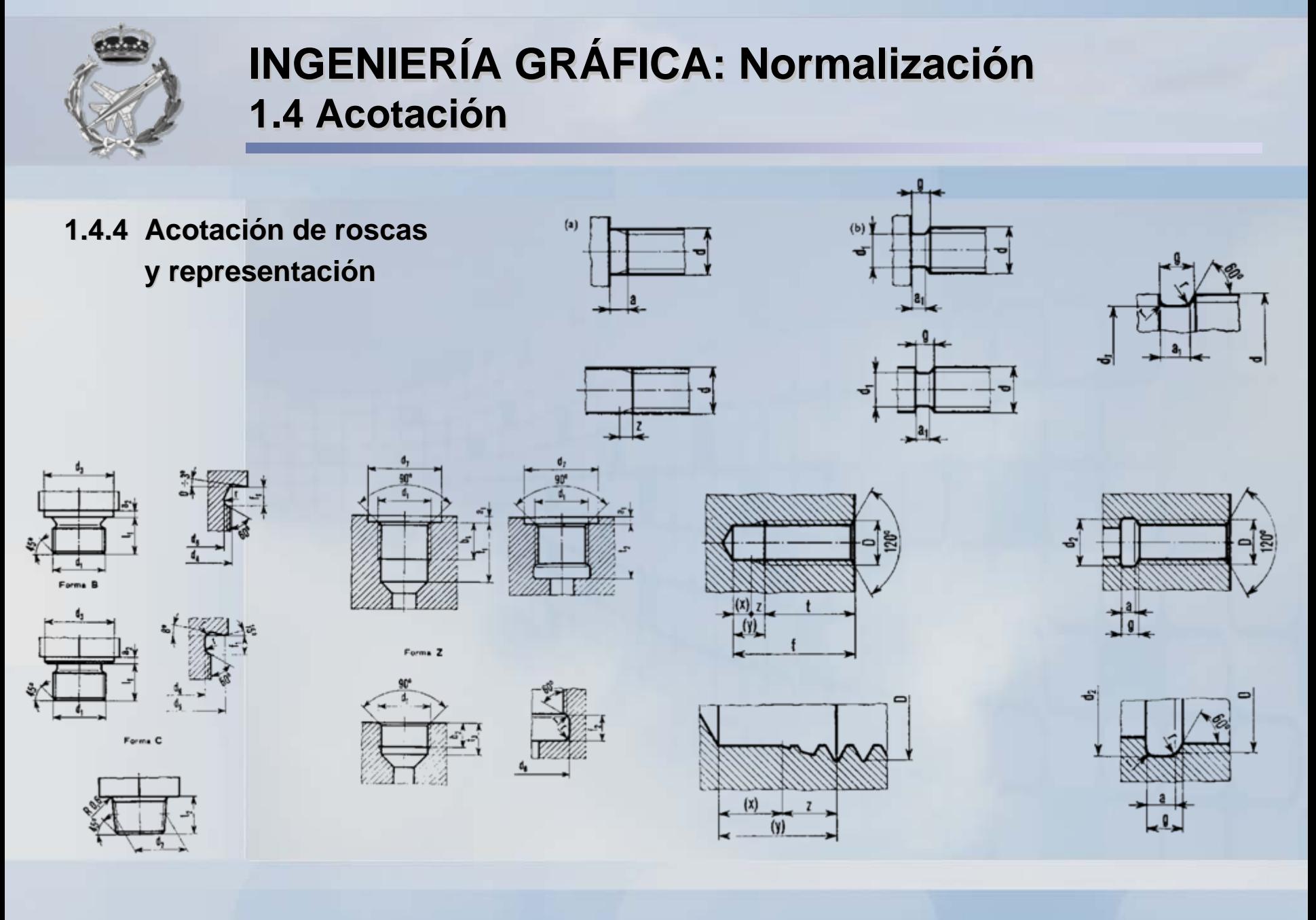

**OCW UPM** 

Página 36

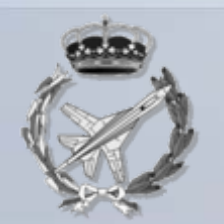

#### **1.4.4 Acotación de roscas y representación**

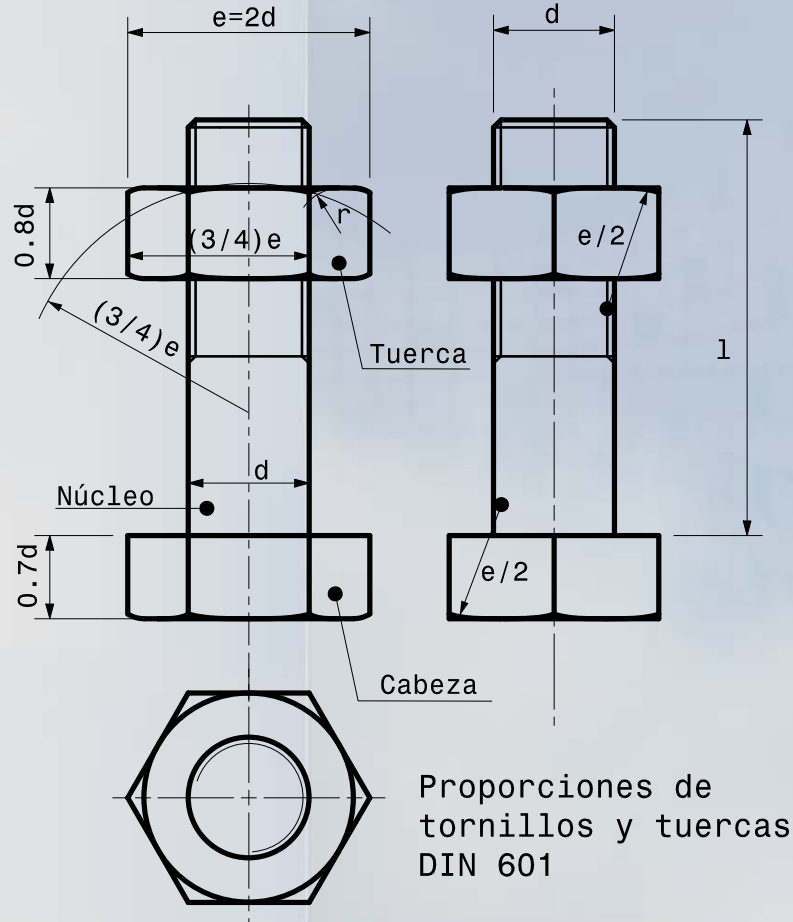

#### *ROSCA WHITWORTH DIN 11*

En las series finas, la relación del Ø nominal *d* al paso *h*, viene expresada en tablas.

En las serie normal, dicha relación es: *h = 1 + 0,008 d* (*h y d en mm*)

#### *ROSCA MÉTRICA DIN 13*

En las series finas, la relación del Ø nominal *d* al paso *h*, viene expresada en tablas. En la serie normal, dicha relación es: *d = 0,8(h+4) 2-14* (*h y d en mm*)

*UTILIZACIÓN DE LAS ROSCAS DE PERFIL TRIANGULAR*Elementos de unión (tornillos, espárragos, etc.) y en algunos casos, para husillos (transmisión y transformación del movimiento) para pequeños esfuerzos.

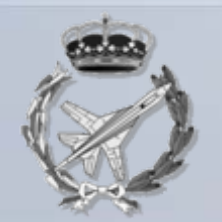

#### **1.4.5 CONICIDAD, CONVERGENCIA E INCLINACIÓN**

Existen en la práctica gran número de piezas cónicas o troncocónicas, como pasadores cónicos, extremos cónicos de árboles, conos de sujeción en usillos de máquinas y herramientas, etc.

Asimismo existen piezas con planos inclinados respecto a otros, como pirámides o troncos de pirámide, chavetas, perfiles laminados, bancadas de máquinas, etc.

En estos casos habrá que indicar en el dibujo, según proceda, la conicidad, la convergencia o la inclinación de la pieza representada.

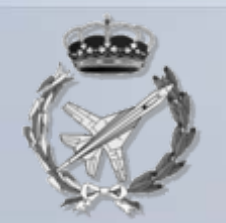

#### **1.4.5 CONICIDAD, CONVERGENCIA E INCLINACIÓN**

**Conicidad.** Se ha de consignar en el dibujo de una pieza cónica o troncocónica **el grado de conicidad** de la misma.

Este grado se determina por medio del cociente 1:K, Fig. 1., en el que K es la longitud del eje del cono para el cual el diámetro vale la unidad. Ambas dimensiones tomadas, naturalmente, con la misma unidad de medida.

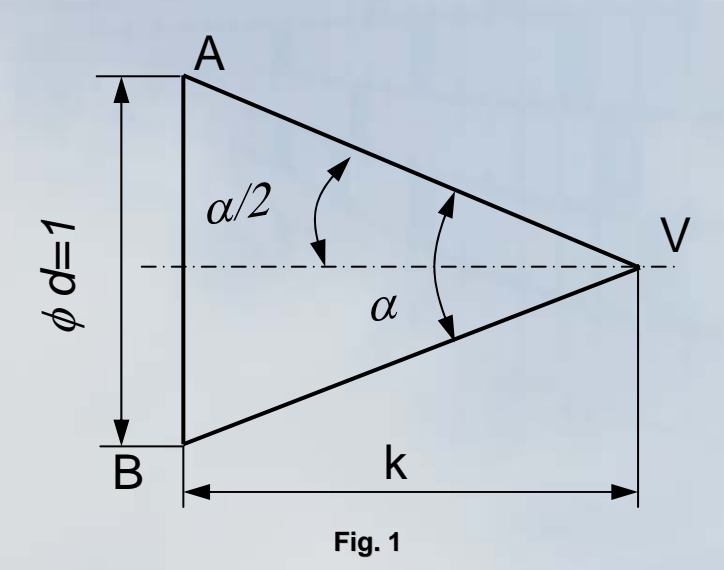

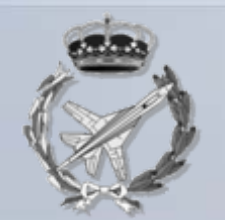

#### 1.4.5 CONICIDAD, CONVERGENCIA E INCLINACIÓN

En un cono de diámetro d y altura h, Fig. 2, por la semejanza de los triángulos VAB y VMN se tiene:

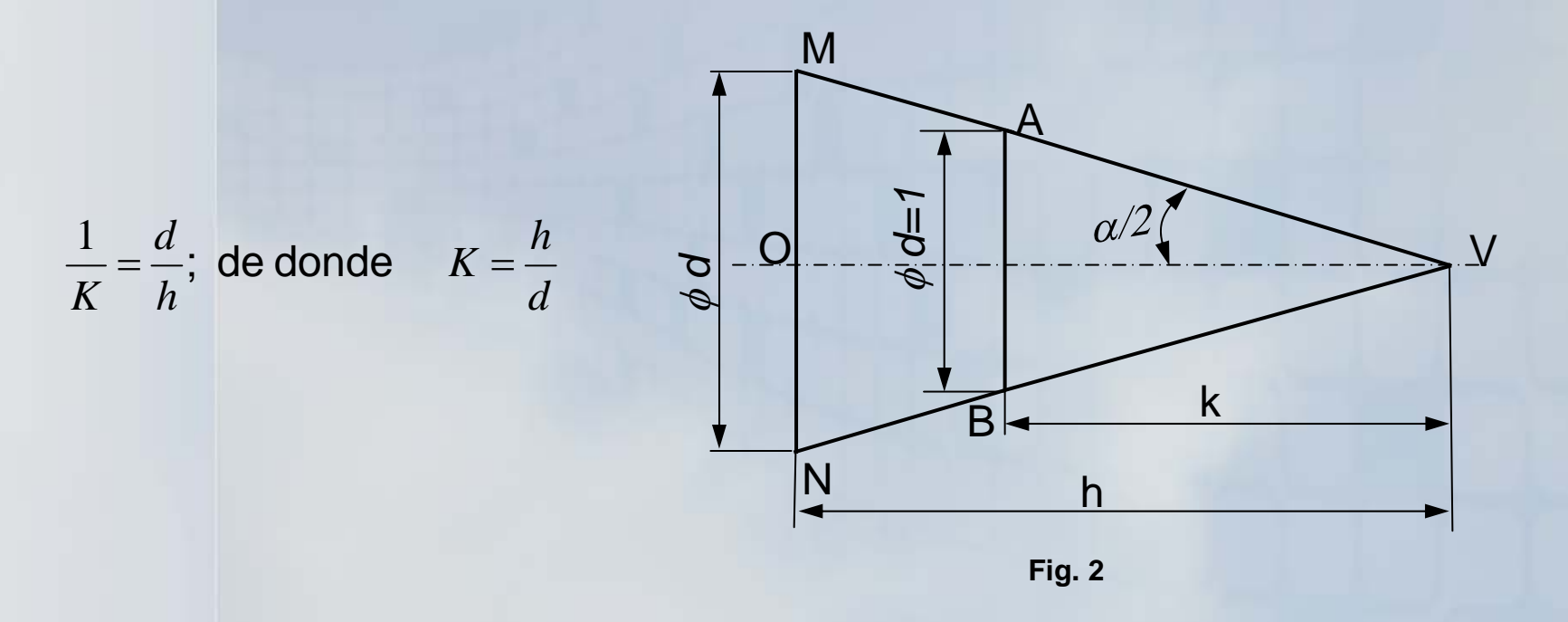

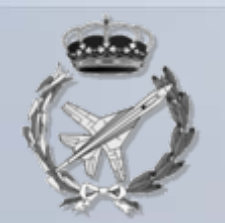

#### **1.4.5 CONICIDAD, CONVERGENCIA E INCLINACIÓN**

En una pieza cónica el valor de K, para expresar el grado de conicidad 1: K, se determina dividiendo su altura entre el diámetro.

Por ejemplo, en el cono dibujado en la Fig. 3, K es igual a 100 : 50 = 2 y, por consiguiente, su grado de conicidad es 1: 2.

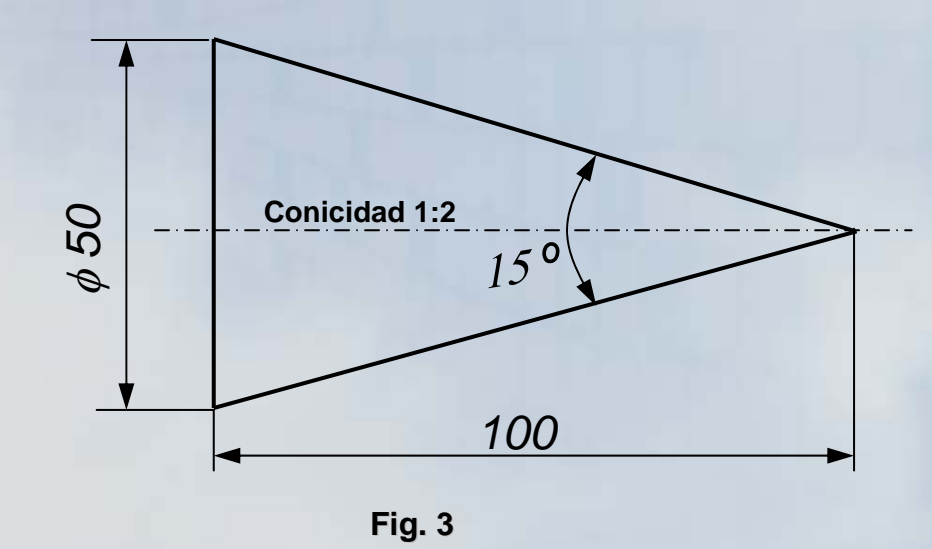

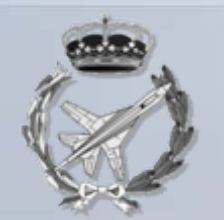

#### **1.4.5 CONICIDAD, CONVERGENCIA E INCLINACIÓN**

El grado de conicidad se acota siempre paralelamente al eje.

Si se desea acotar el semiángulo en el vértice, α**/2,** dato de interés para el operario que haya de mecanizar la pieza, se puede determinar su valor mediante la relación. trigonométrica siguiente:

$$
tg\frac{\alpha}{2}=\frac{OM}{OY}=\frac{d:2}{h}=\frac{d}{2h};
$$

En el cono de la fig. 12.44 la tangente de α**/2** vale 50 : 200 = 0.25 y en la tabla de líneas trigonométricas se halla α/2= 15º 36´

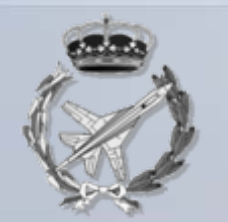

#### 1.4.5 CONICIDAD, CONVERGENCIA E INCLINACIÓN

Si la pieza es troncocónica, como la representada en la Fig. 4, se puede deducir, también el grado de conicidad, haciendo:

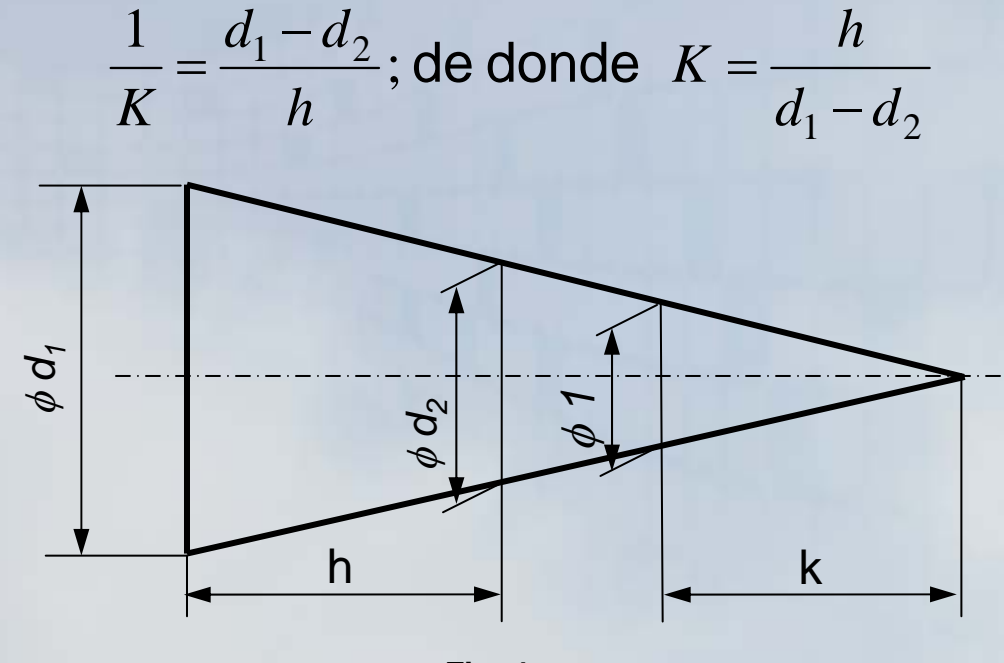

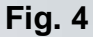

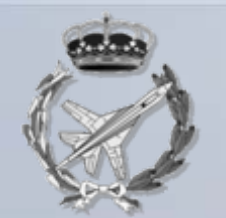

#### **1.4.5 CONICIDAD, CONVERGENCIA E INCLINACIÓN**

En una pieza troncocónica el valor de K, para expresar el grado de conicidad 1: K, se determina dividiendo su altura entre la diferencia de los diámetros de sus bases.

En la fig. 12.46, se ha representado un tronco de cono para el cual se tiene:

$$
\frac{1}{K} = \frac{80 - 40}{90} = \frac{40}{90}; \text{ o sea } K = \frac{90}{40} = 2.5
$$

El valor de la conicidad se acota según se indica en la Fig. 5.

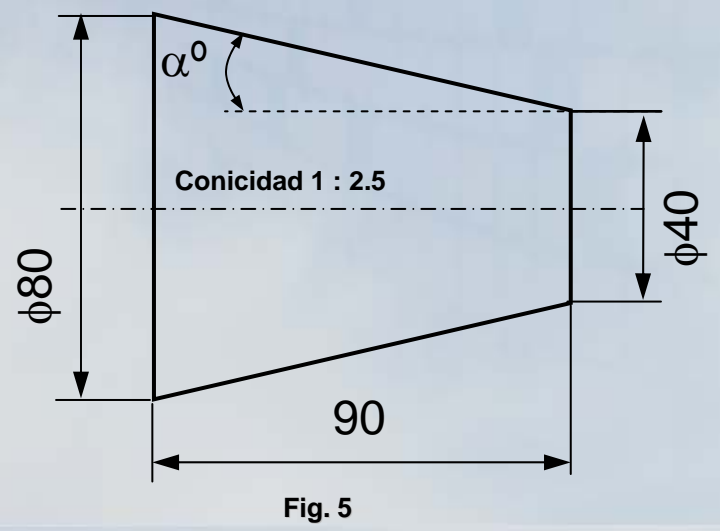

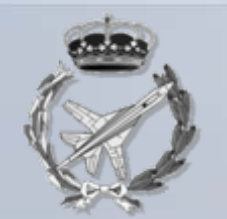

#### **1.4.5 CONICIDAD, CONVERGENCIA E INCLINACIÓN**

Para calcular el ángulo α**/2,** Fig. 12.45, se tiene, en este caso:

$$
tg\frac{\alpha}{2} = \frac{d_1 - d_2}{2h}
$$

Y con los valores del tronco de cono representado en la Fig. 12.46.

$$
\frac{\alpha}{2}
$$
 vale  $\frac{80-40}{180} = 0.22$ 

Con este valor, en las tablas trigonométricas, se halla  $\alpha/2$  = 13º 47´.

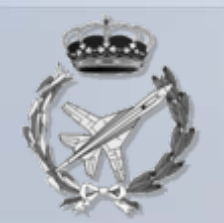

#### **1.4.5 CONICIDAD, CONVERGENCIA E INCLINACIÓN**

**Convergencia.** El grado de convergencia de una pirámide regular de base cuadrada o de un tronco de esta pirámide ha de acotarse en el dibujo.

Este grado se determina de modo análogo al grado de conicidad, por medio del cociente 1 : K, Fig. 6, en el que K es la altura de la pirámide para la cual el lado de la base ha valido la unidad.

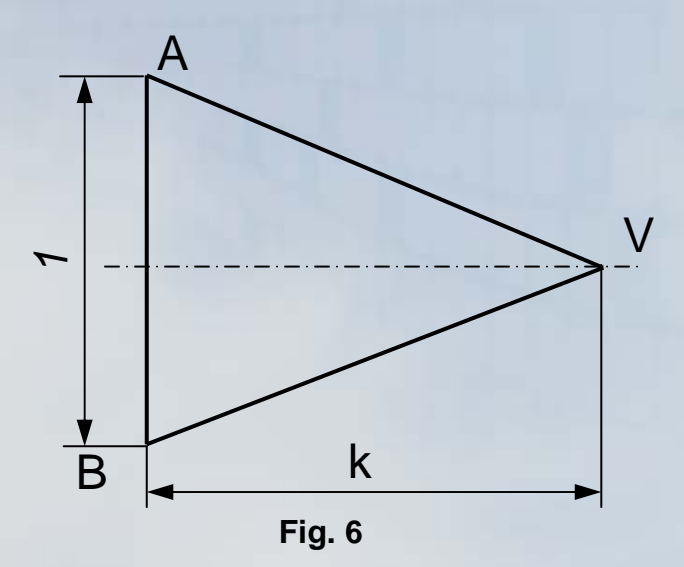

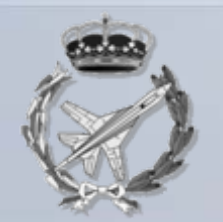

#### 1.4.5 CONICIDAD, CONVERGENCIA E INCLINACIÓN

Para una pirámide de lado L y altura h, Fig. 7, se puede establecer la proporción:

$$
\frac{1}{K} = \frac{L}{h}; \text{ o sea } K = \frac{h}{L}
$$

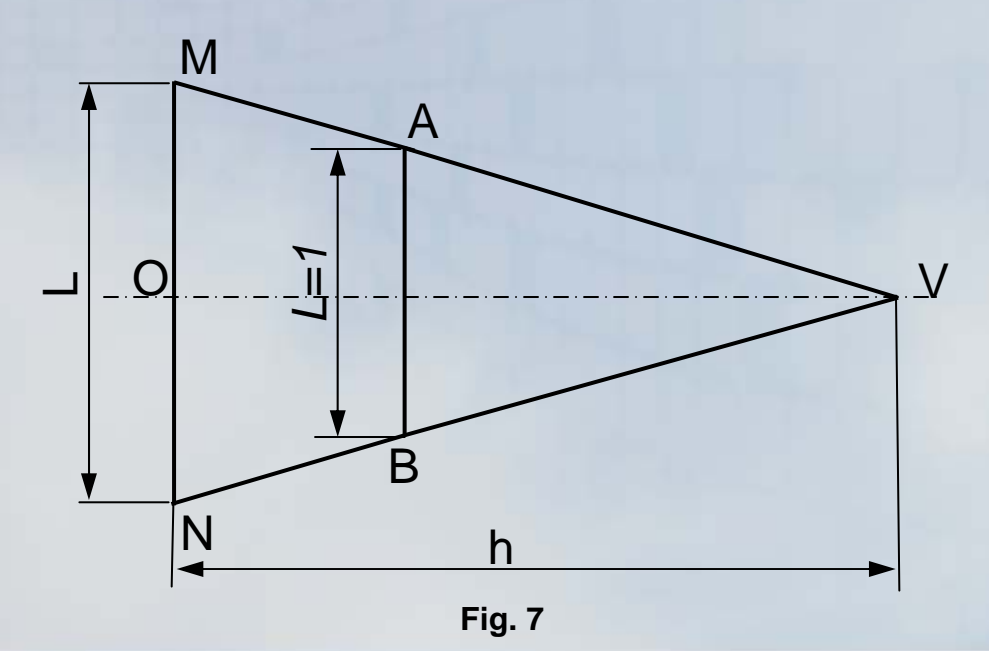

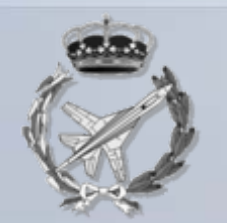

#### **1.4.5 CONICIDAD, CONVERGENCIA E INCLINACIÓN**

En una pieza piramidal el valor de K, para expresar el grado de convergencia 1 : K, se determina dividiendo su altura entre el lado.

En la pirámide representada en la Fig. 8, se obtiene un valor de K igual a  $600: 6 = 10$ , siendo su convergencia por consiguiente 1: 10.

La convergencia se acota del mismo modo que la conicidad, es decir, paralelamente al eje.

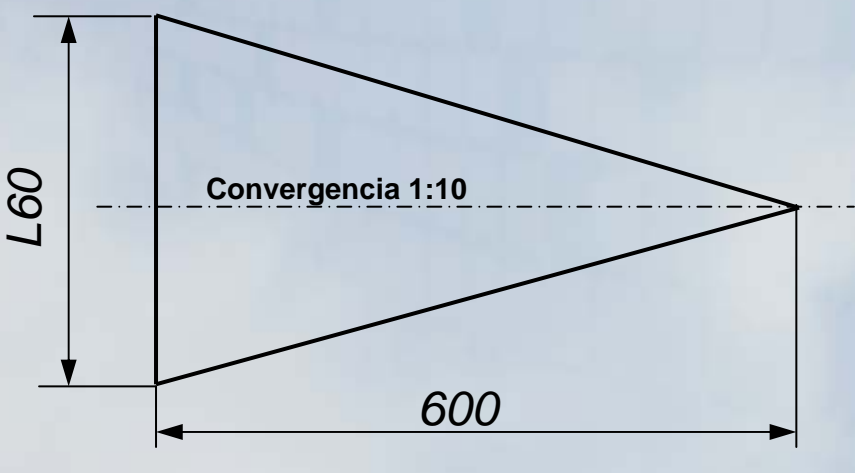

**Fig. 8**

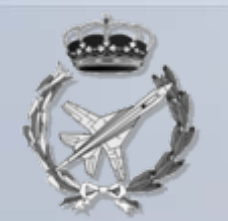

#### **1.4.5 CONICIDAD, CONVERGENCIA E INCLINACIÓN**

Cuando la pieza sea troncopiramidal como la de la Fig. 9, su convergencia se determina, también, como la conicidad de un tronco de cono. Según esto se tiene:

$$
\frac{1}{K} = \frac{l_1 - l_2}{h} = \frac{60 - 50}{100}
$$
; de donde  $K = \frac{100}{10} = 10$ ,  
siendo la convergencia 1:10.

En una pieza troncopiramidal el valor de K, para expresar el grado de convergencia 1: K, se determina dividiendo su altura entre la diferencia de los lados de sus bases.

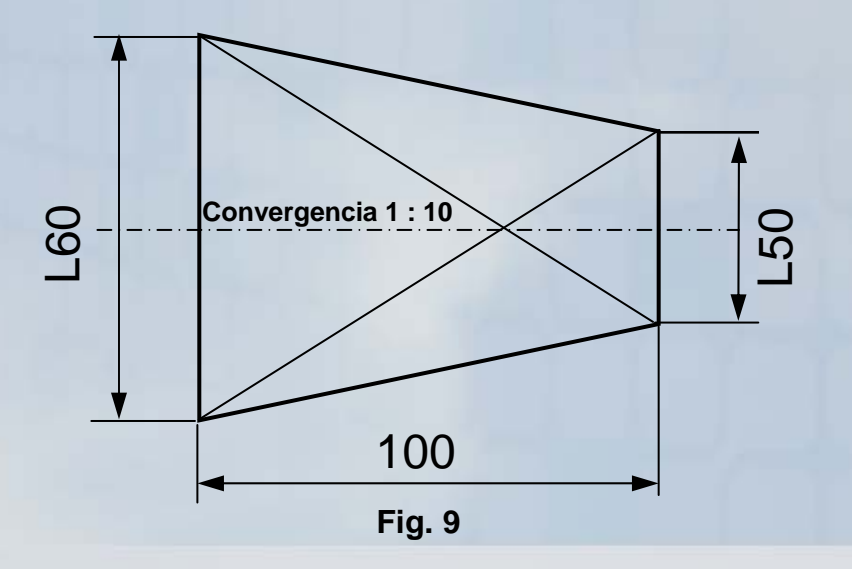

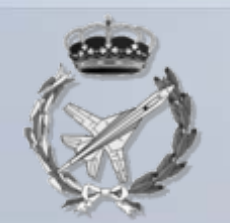

#### **1.4.5 CONICIDAD, CONVERGENCIA E INCLINACIÓN**

**Inclinación.** En las piezas cónicas y troncocónicas se puede acotar el grado de inclinación de la generatriz y en las piramidales y troncopiramidales el grado de inclinación de las caras.

Este grado se determina por medio del cociente 1 : K, en el que K es la longitud del eje del cono o de la pirámide para la cual, el radio de la base del cono o la mitad del lado de la base de la pirámide, ha valido la unidad.

Se puede establecer por consiguiente, para una pieza cónica de altura h y diámetro h, Fig. 10, la proporción: M

$$
\frac{1}{K} = \frac{d:2}{h} = \frac{d}{2h}
$$
; de donde  $K = \frac{2h}{d}$ 

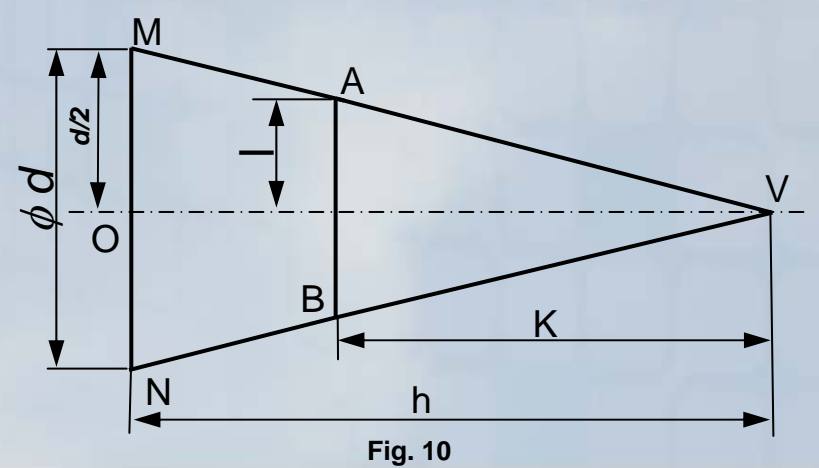

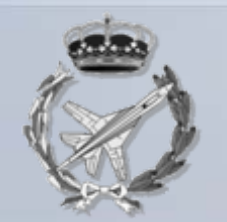

#### **1.4.5 CONICIDAD, CONVERGENCIA E INCLINACIÓN**

En una pieza cónica el valor de K para hallar el grado de inclinación 1 : K de la generatriz se determina dividiendo el doble de su altura entre el diámetro de su base.

Por ejemplo, en el cono representado en la Fig. 11, K es igual a 240 : 60 = 4 y la inclinación es 1 : 4.

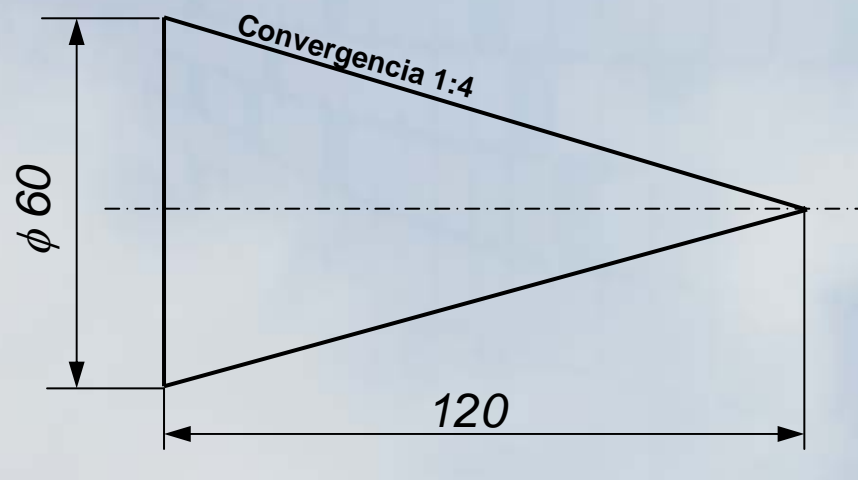

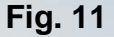

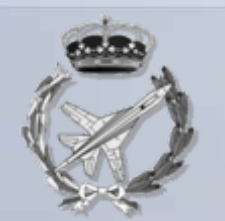

#### **1.4.5 CONICIDAD, CONVERGENCIA E INCLINACIÓN**

La inclinación ha de acotarse, siempre, paralelamente a la generatriz, del modo indicado en la figura anterior.

Para un tronco de cono como el representado en la Fig. 12, se puede deducir, también el grado de inclinación, estableciendo la proporción:

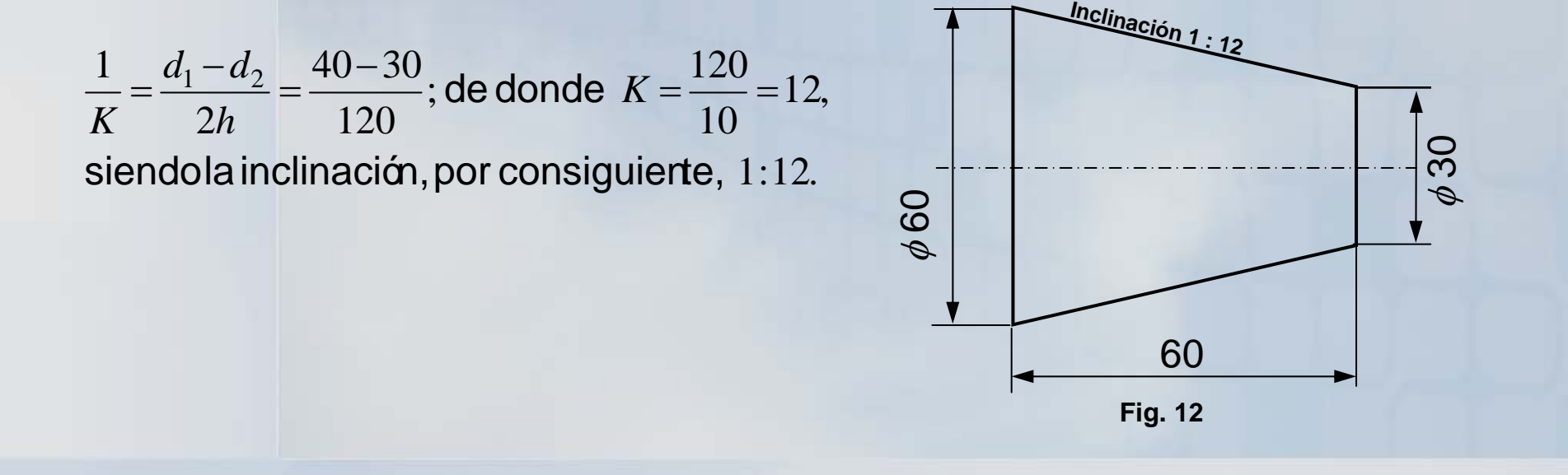

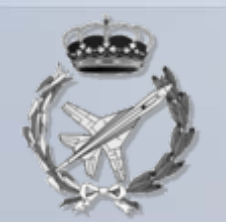

#### **1.4.5 CONICIDAD, CONVERGENCIA E INCLINACIÓN**

En una pieza troncocónica el valor de K, para hallar el grado de inclinación 1 : K, de la generatriz, se determina dividiendo el doble de su altura entre la diferencia de los diámetros de sus bases.

En las piezas piramidales o troncopiramidales, se determina el grado de inclinación de modo análogo a lo expuesto para las cónicas o troncocónicas, respectivamente, tomando el lado de la base en lugar del diámetro.